# **VP9 Encoding for VOD and Live**

Jan Ozer Streaming Learning Center janozer@gmail.com

### **Agenda**

- Lesson 1: What VP9 is and where VP9-encoded videos play
- Lesson 2: VP9 encoding configuration options
- Lesson 3: How VP9 quality compares to H.264, HEVC, and AV1
- Lesson 4: What options are available for live:
	- VP9 origination
	- VP9 transcoding
- **Resources** 
	- Didn't get to produce section on DASH (if that's your main interest, you probably shouldn't stay - sorry)

### **Sponsored By: The Streaming Learning Center**

● Where Streaming Professionals Come to Learn

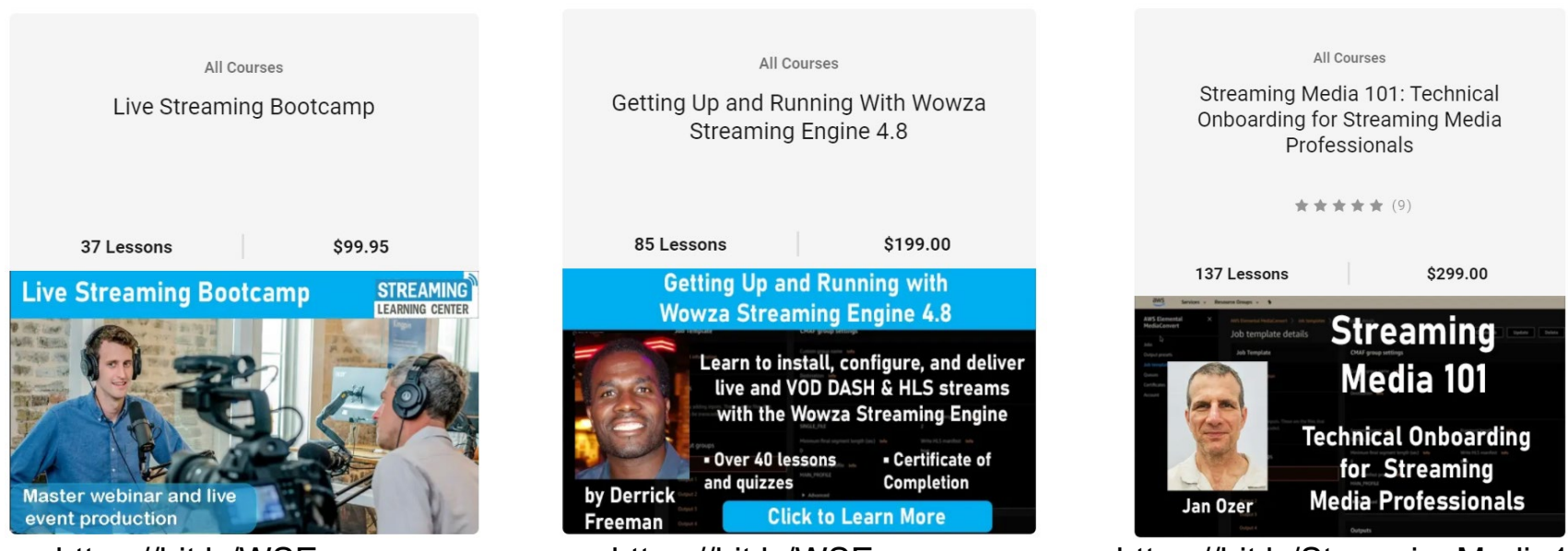

https://bit.ly/WSE\_course https://bit.ly/WSE\_course https://bit.ly/StreamingMedia101

### **Lesson: What VP9 is and where VP9-encoded videos play**

- About VP9
- Where it plays
	- Browser
	- Mobile
	- Living Room

# **About VP9**

- ●VP9 is an open-source codec produced by Google
	- ○From On2 acquisition that first produced VP8/WebM
	- ○Supposedly open-sourced and royalty free
	- ○Sisvel launched VP9/AV1 patent pool in 2019 (bit.ly/SV\_VP9)
		- Applies to consumer hardware devices (not currently software)
		- Not currently seeking royalties on VP9-encoded content
		- Google disputes these claims so resolution is unclear

### **Lesson: Where VP9-encoded videos play**

- Browser
- Mobile
- Living Room

### **VP9 Playback in a Browser**

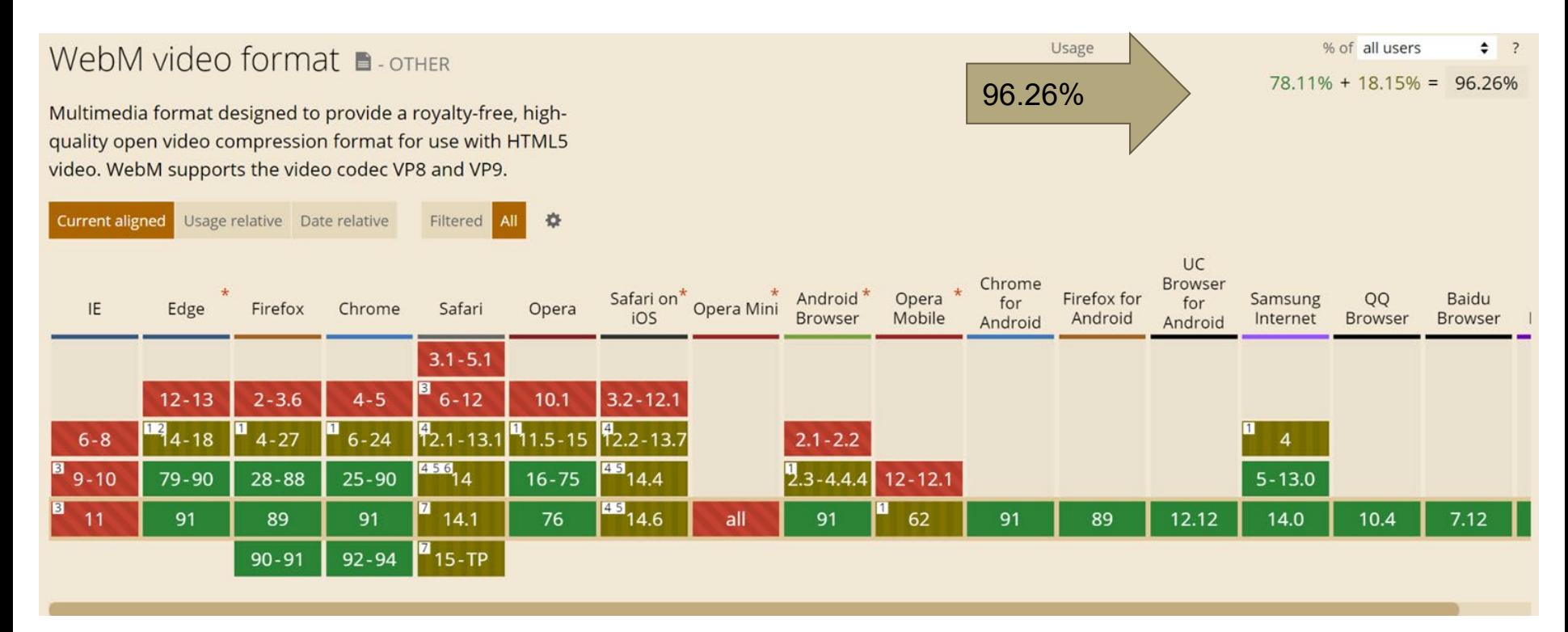

https://caniuse.com/?search=VP9

### **VP9 Playback in a Browser**

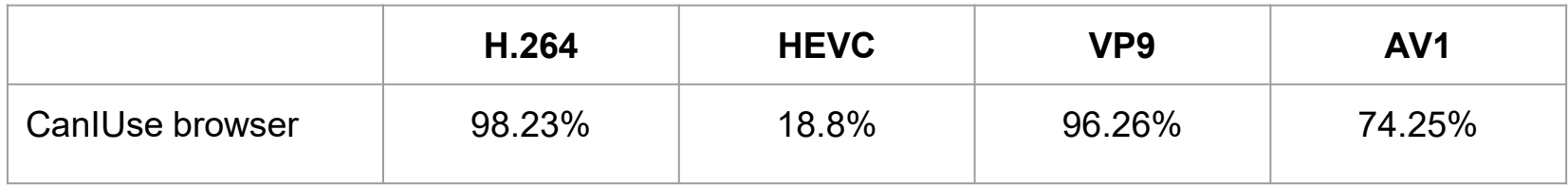

● Still a meaningful lead over AV1 (but for how long?)

● HEVC is a total non-player in the browser

### **AV1 Hardware Slower than Forecast**

#### **AV1 Decoder Forecast**

- . Originally expected AV1 HW decoders broadly deployed in mobile devices by ~2022
- Chipset manufacturers have slipped roadmap. 2026-2027 likely
- dav1d and gav1 SW decoders will have to fill the gap
- . Work is underway to improve the decoder performance of both sw decoders
- Hopeful for 720p60 for majority of Android devices by 2024

JP's ChalkTalks - Scaling Video with AV1! With David Ronca (EP:11) (~31 minutes)

https://youtu.be/3qL5FdEBiGA

### **VP9 Playback - Mobile**

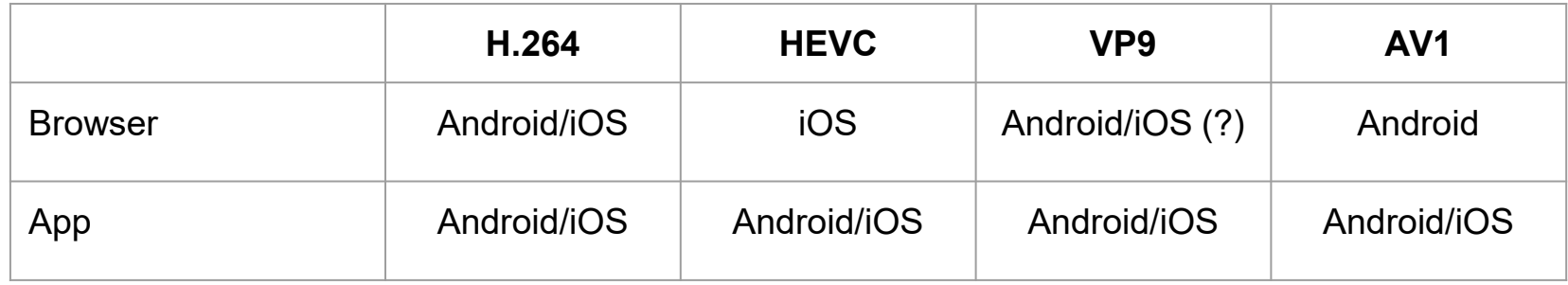

- VP9 preferred over HEVC for Android browser
- Supported by iOS for 4K YouTube playback

● AV1 has battery life concerns

### **VP9 Playback - Living Room**

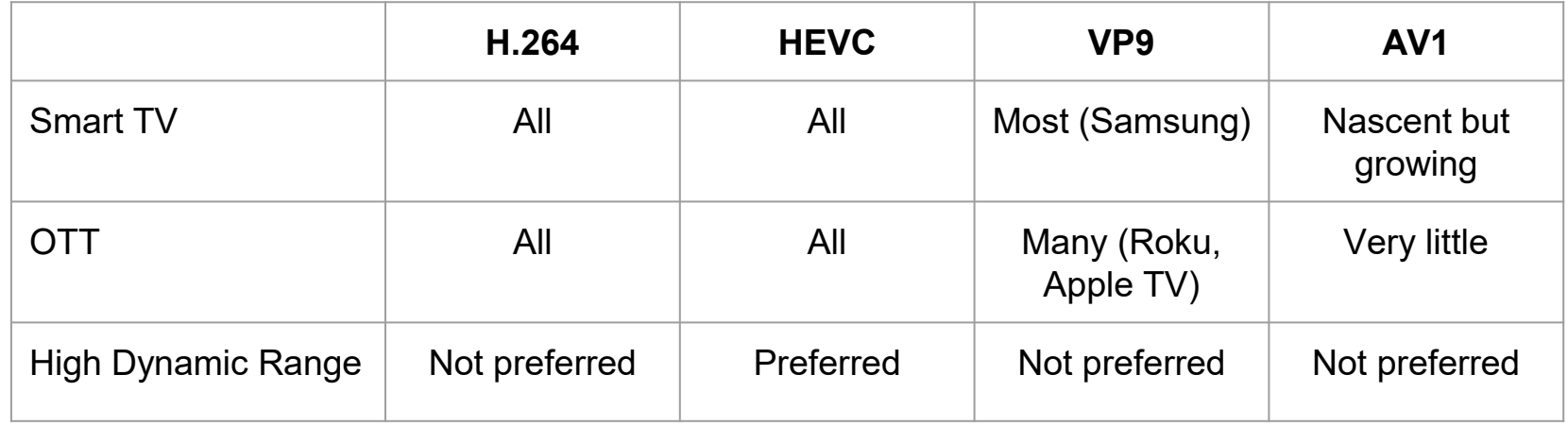

● Implemented mostly to enable 4K support from YouTube

● Not a preferred format for HDR which drives most premium living room viewers

### **Summary**

- Sisvel pool likely not a deterrent for content producers
- Sweetspot appears to be:
	- Browser-based playback (JWPlayer OVP)
	- Download to mobile devices (Netflix)
	- Non-HDR content to the living room

### **Lesson 2: VP9 Encoding Options (libvpx-vp9)**

- Starting point
- Working through the options
- Finalizing the string
- Comparing with
	- Google
	- AWS Elemental
	- Amazon Elastic Transcoder

### **Starting Point**

1. Baseline

ffmpeg -y -i input.mp4 -c:v libvpx-vp9 -pass 1 -b:v 2500K -g 60 -keyint\_min 60 -f webm NUL && \

ffmpeg -y -i input.mp4 -c:v libvpx-vp9 -pass 2 -b:v 2500K -maxrate 5000K -g 60 -keyint min 60 freedom 10 baseline.webm

- $\bullet$  -b:v 2500K = Target bitrate
- $\bullet$  -g 60 = Keyframe interval
- $\bullet$  -keyint min 60 = Minimum keyframe interval
- $\bullet$  -maxrate 5000K = Maximum rate

### **Choose Preset Speed**

 $\times$  Quality  $\times$  Time  $\times$  Low Frame Quality

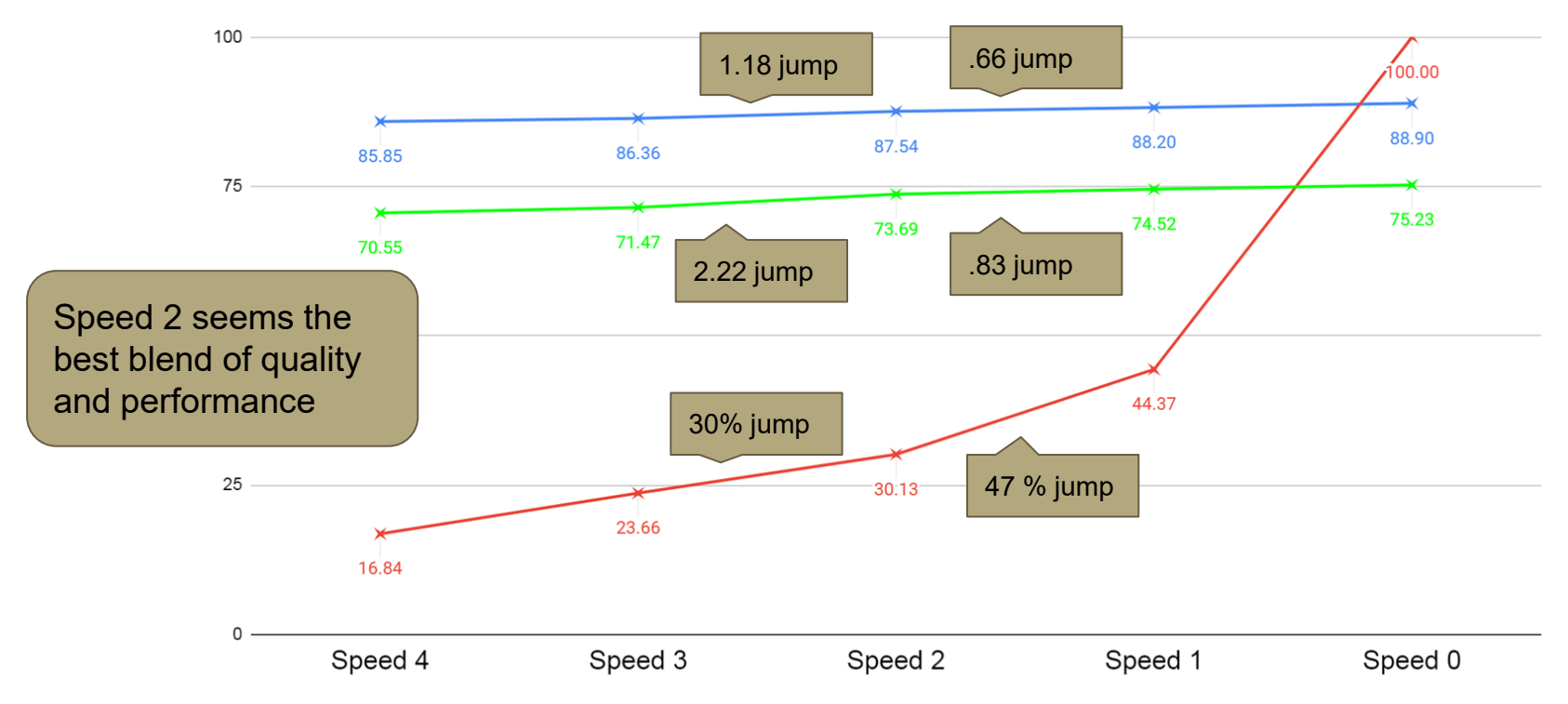

### **Speed - 4 or 2 First Pass?**

**Issue:** Does using slower higher quality speed setting (2) for first pass impact quality or encoding time over faster speed setting (4)?

#### **Default: 1**

**Findings:** No impact on speed or quality

**Decision:** Go with 4 for first pass

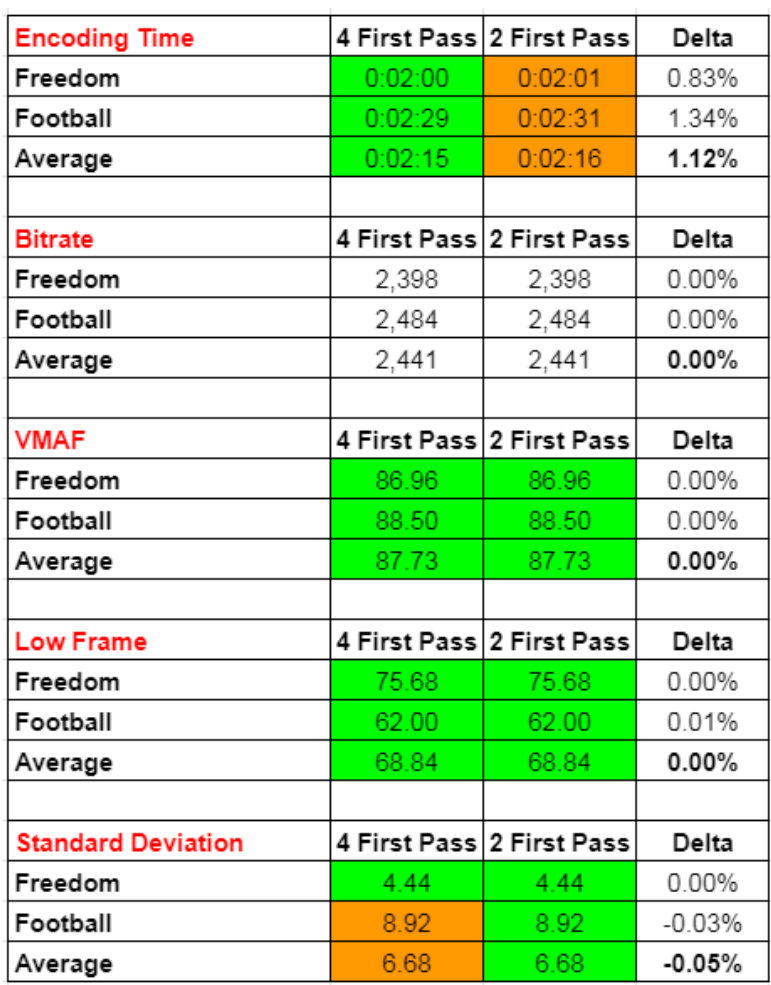

**Insert different speeds**

ffmpeg  $-y$  -i input.mp4  $-c:v$  libvpx-vp9 -pass 1 -b:v 2500K -g 60 -keyint min 60  $-\text{speed 4 -f}$  webm NUL && \

ffmpeg -y -i input.mp4 -c:v libvpx-vp9 -pass 2 -b:v 2500K -maxrate 5000K -g 60 -keyint\_min 60 **-speed 2** output.webm

### **Minrate:**

**Issue:** Minimum bitrate specified in several Google recommended command strings. What is its impact on encoding?

#### **Default:** Not set

#### **Findings:**

- Specifying minimum bitrate boosts the bitrate over the target (bad for comparisons)
- Also boosts low frame quality appreciably (which is good)

**Decision:** Left out of command string for my tests because needed data rate accuracy; may want to consider for production (in Google command string).

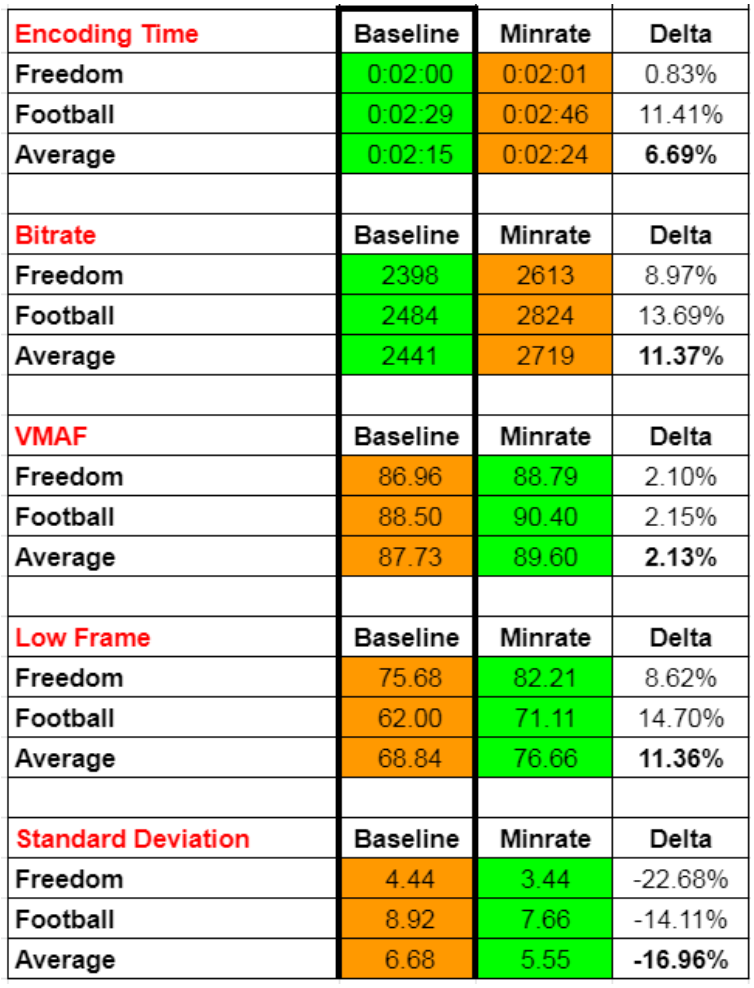

### **Threads**

**Issue:** Threads control the amount of CPU allocated to encoding. What's the optimal setting?

**Default:** Not specified; appears to be over 1

#### **Findings:**

- There is no quality difference irrespective of thread count
- Encoding with one thread is much slower
- Unless you're running highly optimized encoder (e.g. one encoder for each thread) any value above 1 should be fine

**Decision:** Used 8

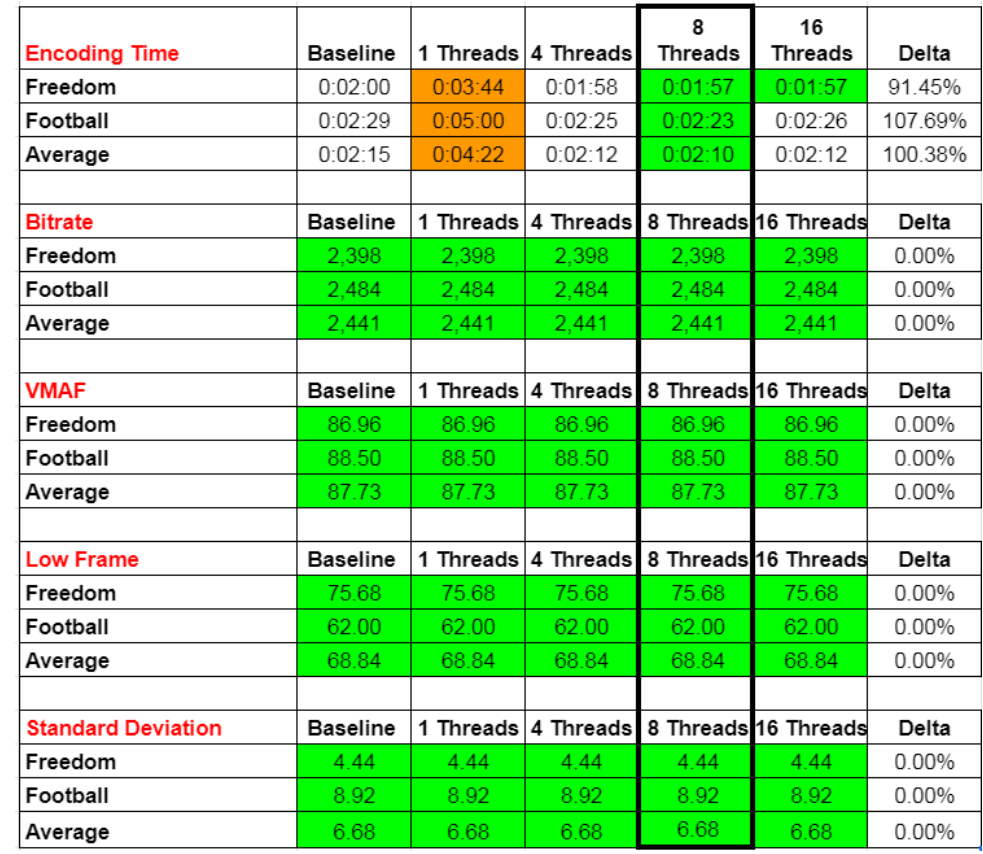

#### **Insert threads**

ffmpeg -y -i input.mp4 -c:v libvpx-vp9 -pass 1 -b:v 2500K -g 60 -keyint\_min 60 -speed 4 **-threads 8** -f webm NUL && \

ffmpeg -y -i input.mp4 -c:v libvpx-vp9 -pass 2 -b:v 2500K -maxrate 5000K -g 60 -keyint\_min 60 -speed 2 **-threads 8** output.webm

## **Quality**

**Issue:** Quality controls encoding speed/quality. What's the optimal setting?

#### **Default:** Good

#### **Findings:**

- Best boosts data rate and quality but
- Increases encoding time by 650%

#### **Decision:**

- Used good for my tests
- Added to encoding string even though default value (ease of comparison)
- Default config options in encoding string are default settings (not needed)

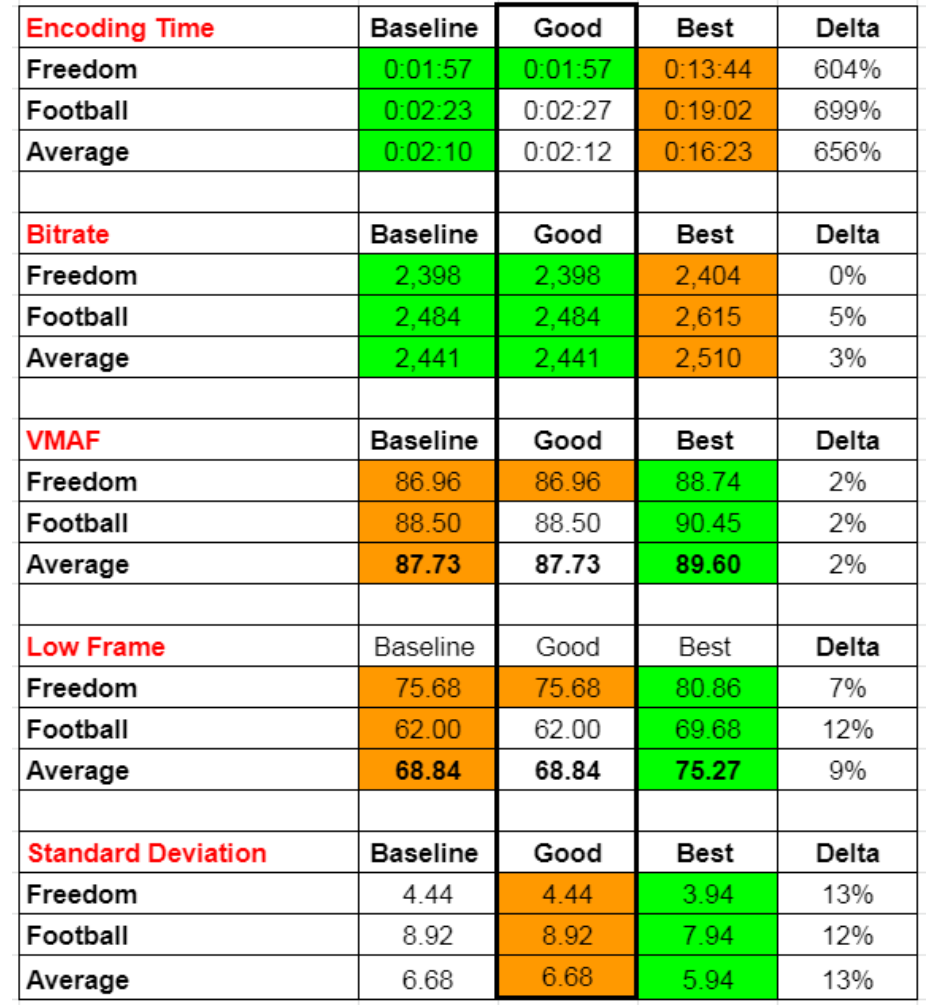

#### **Insert Quality**

ffmpeg  $-y$  -i input.mp4  $-c:v$  libvpx-vp9 -pass 1 -b:v 2500K -g 60 -keyint min 60 -speed 4 -threads 8 **-quality good** -f webm NUL && \

ffmpeg -y -i input.mp4 -c:v libvpx-vp9 -pass 2 -b:v 2500K -maxrate 5000K -g 60 -keyint\_min 60 -speed 2 -threads 8 **-quality good** output.webm

### **Tile/Columns**

**Issue:** "Tile-columns "split the video-image into columns and rows. Higher values may improve multithreading capability and encoding speed, but the video quality decreases and the resulting file size is bigger." (bit.ly/AOM\_AV1)

#### **Default:** -1

#### **Findings:**

● 1 Tile-columns boost encoding time without quality benefit

#### **Decision:**

● Use 4 (most recommended setting)

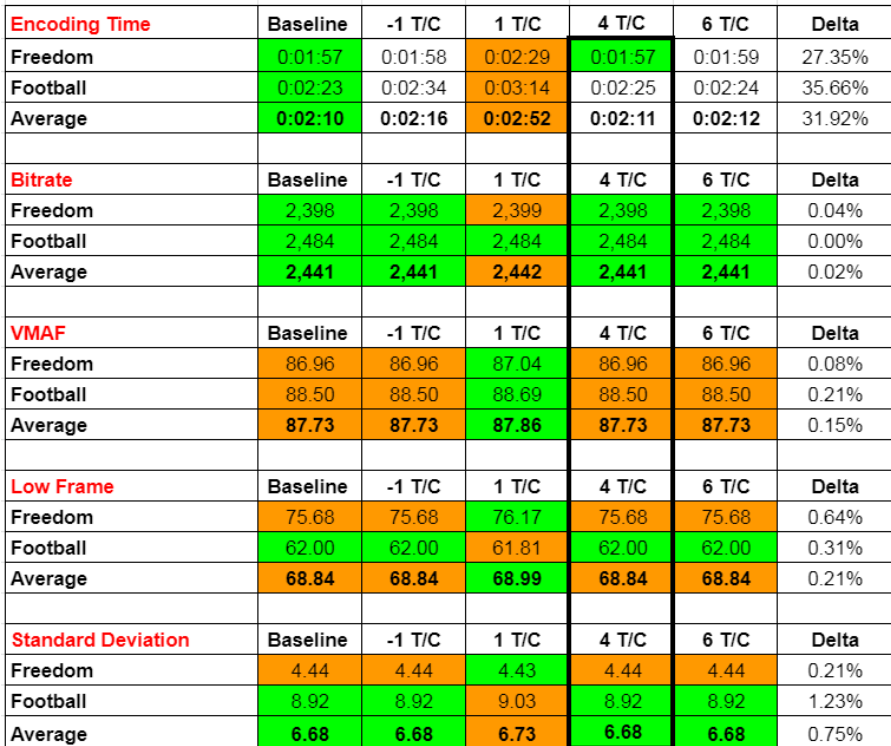

#### **Tile-columns**

ffmpeg  $-y$  -i input.mp4  $-c:v$  libvpx-vp9 -pass 1 -b:v 2500K -g 60 -keyint min 60 -speed 4 -threads 8 **-quality good -tile-columns 4** -f webm NUL && \

ffmpeg -y -i input.mp4 -c:v libvpx-vp9 -pass 2 -b:v 2500K -maxrate 5000K -g 60 -keyint\_min 60 -speed 2 -threads 8 -quality good **-tile-columns 4**  output.webm

### **Auto-Alt-Ref**

**Issue:** Enable automatic alt reference frames or not

**Default:** -1, range is -1 to 6

#### **Findings:**

- Settings beyond 2 drop the data rate and impact VMAF
- Auto-alt-ref 1 delivers generally good performance and hits data rate target

#### **Decision:**

● Go with Auto-alt-ref 1

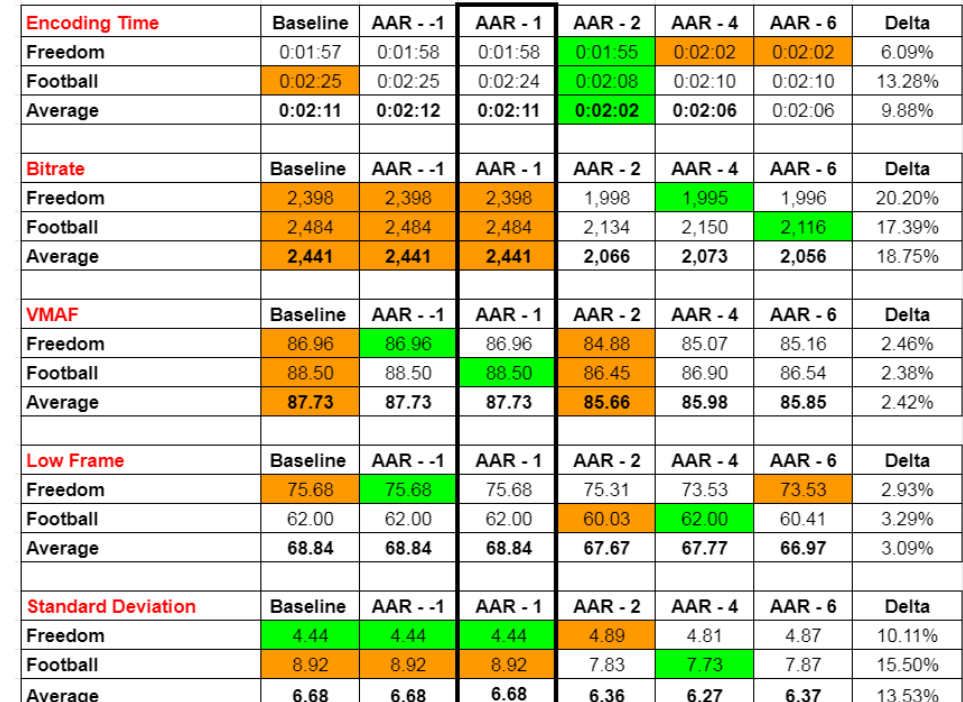

#### **Auto-alt-ref**

ffmpeg -y -i input.mp4 -c:v libvpx-vp9 -pass 1 -b:v 2500K -g 60 -keyint\_min 60 -speed 4 -threads 8 **-quality good** -tile-columns 4 **-auto-alt-ref 1** -f webm NUL  $&8 \times$ 

ffmpeg -y -i input.mp4 -c:v libvpx-vp9 -pass 2 -b:v 2500K -maxrate 5000K -g 60 -keyint\_min 60 -speed 2 -threads 8 -quality good -tile-columns 4 **-autoalt-ref 1** output.webm

### **Lag In Frames**

**Issue:** Best setting for lag-in-frames

**Default:** -1

#### **Findings:**

- Lag-in-frames -1 didn't work
- Lag-in-frames 1 speeds encode but delivers significant transient issue in football clip (see following)
- 25 delivers best overall VMAF, low frame, and standard deviation

#### **Decision:**

● Got with lag-in-frames 25

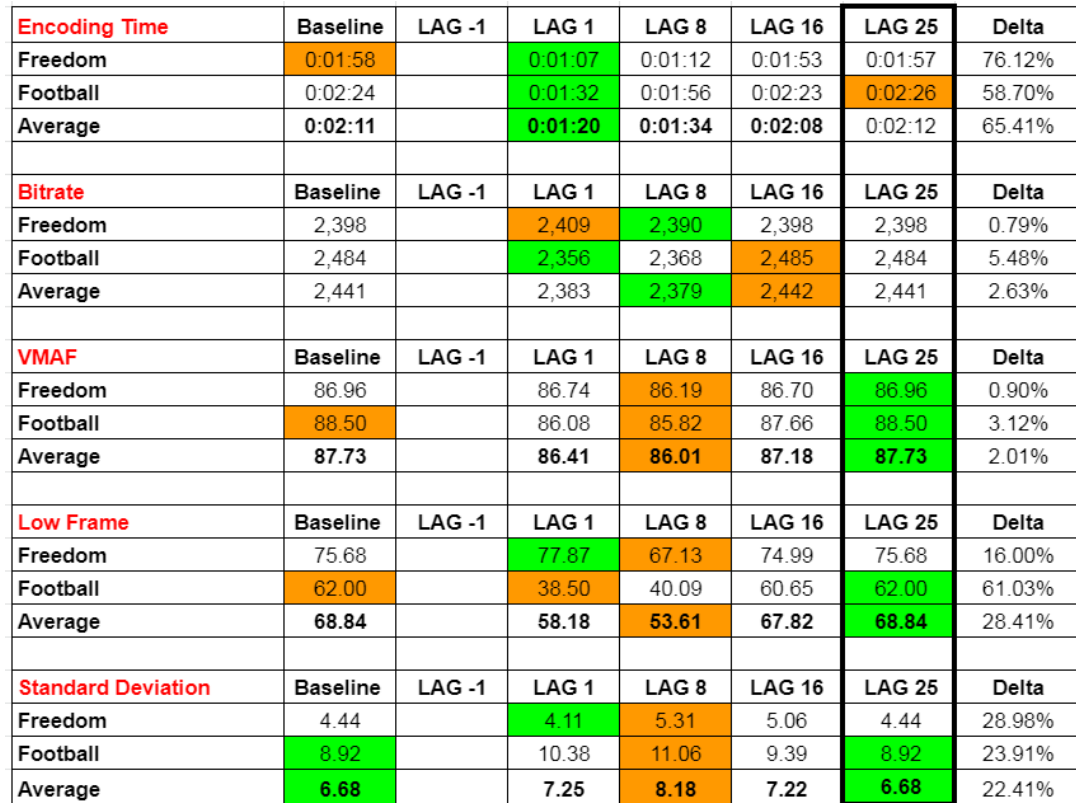

# **Lag-in-Frames 1 vs. 25** Red-LIF-25 Green-LIF-1

Green - LIF - 1

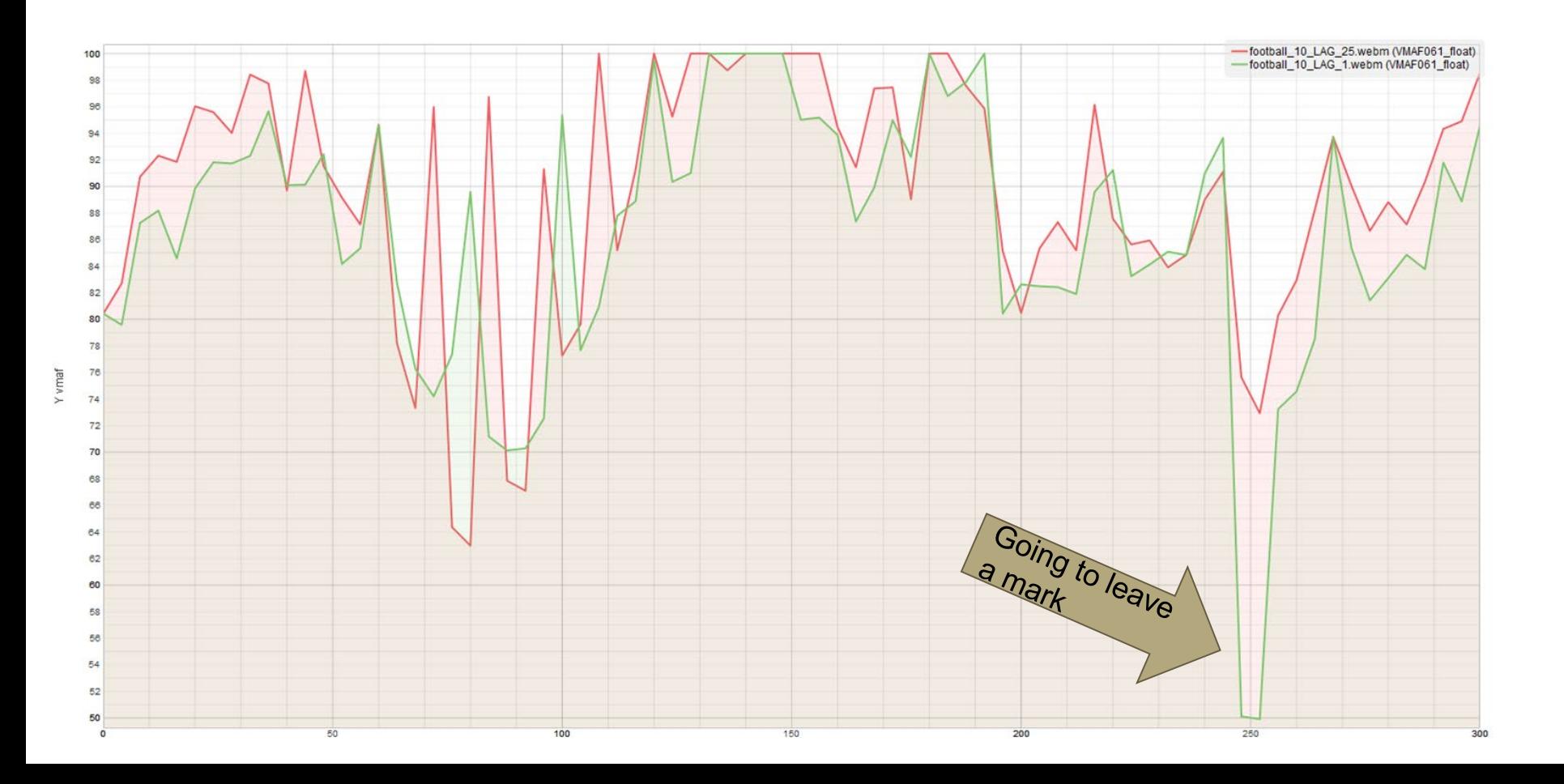

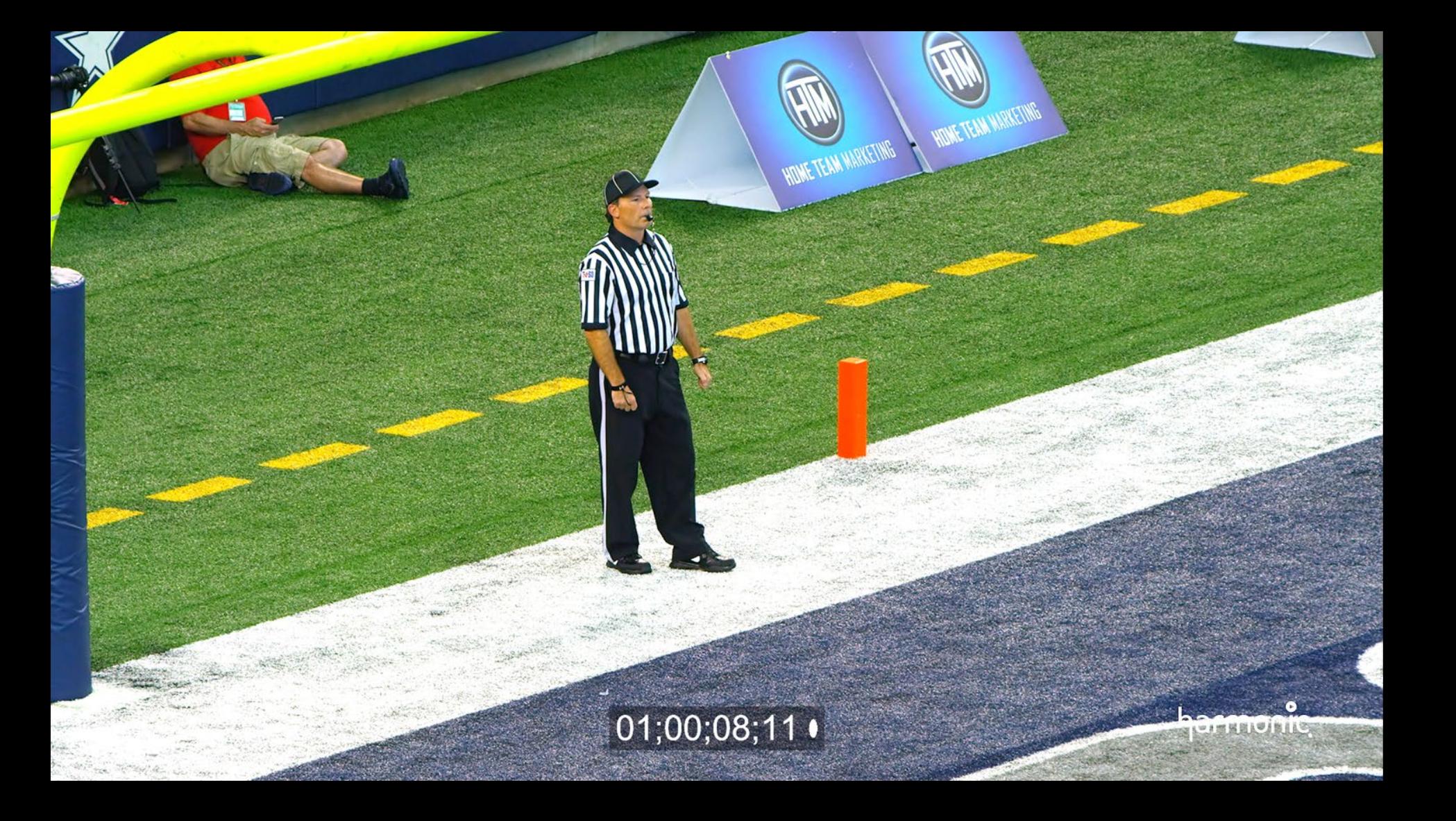

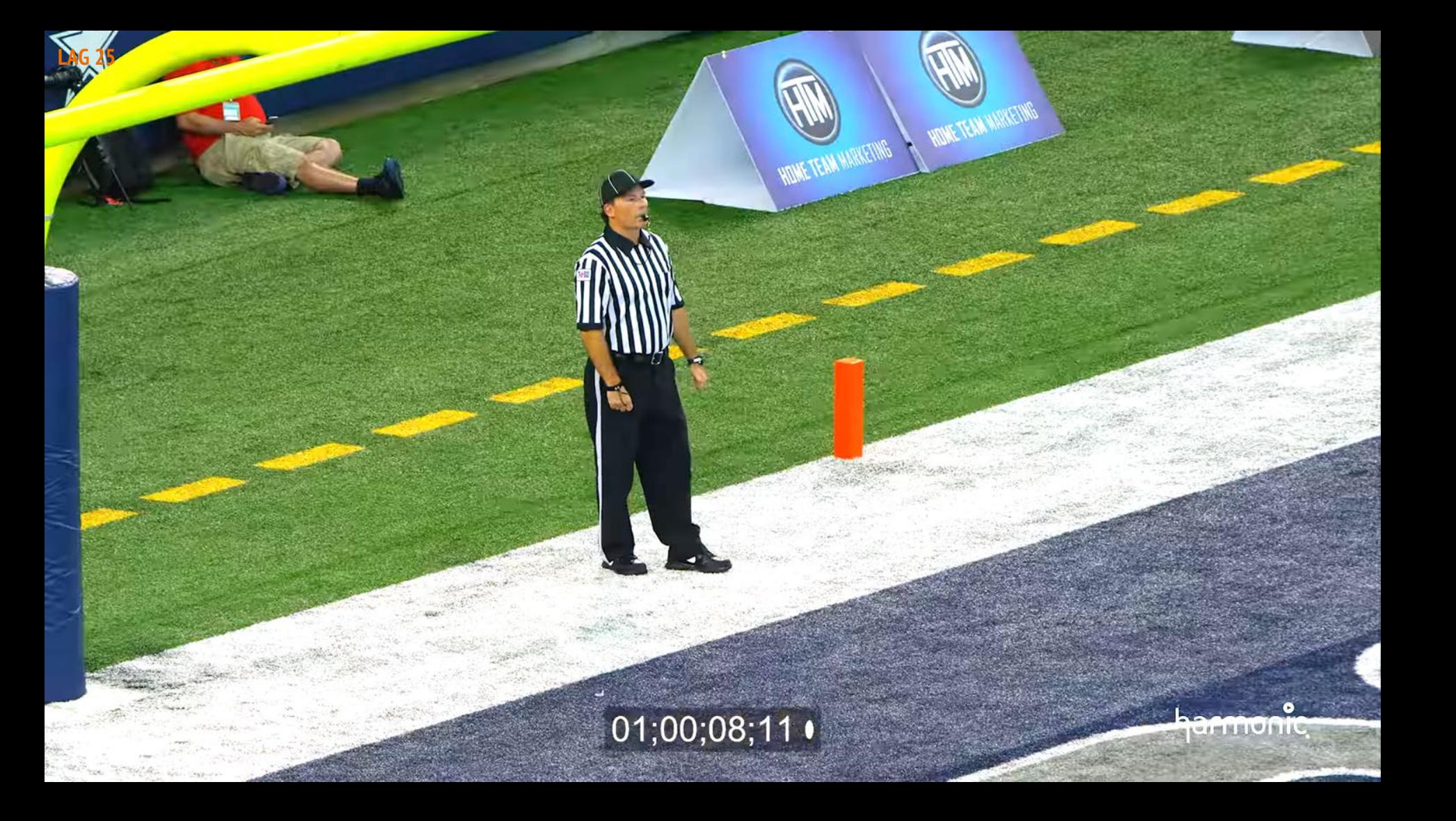

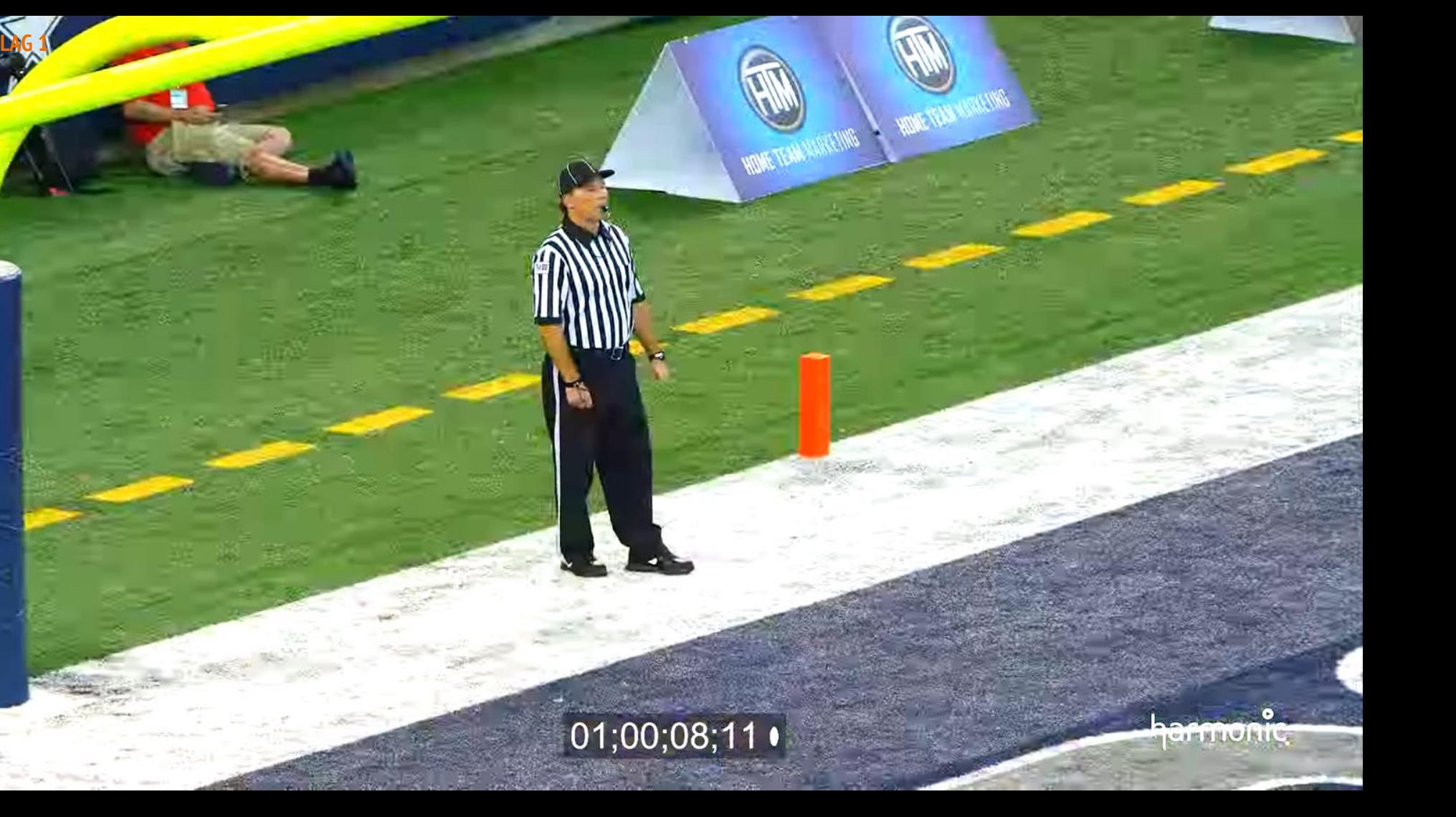

#### **Lag-in-Frames**

ffmpeg -y -i input.mp4 -c:v libvpx-vp9 -pass 1 -b:v 2500K -g 60 -keyint\_min 60 -speed 4 -threads 8 -quality good -tile-columns 4 -auto-alt-ref 1 **-lagin-frames 25** -f webm NUL && \

ffmpeg -y -i input.mp4 -c:v libvpx-vp9 -pass 2 -b:v 2500K -maxrate 5000K -g 60 -keyint min 60 -speed 2 -threads 8 -quality good -tile-columns 4 -autoalt-ref 1 **-lag-in-frames 25** output.webm

### **Frame Parallel**

**Issue:** Best setting for frame parallel (improves decoding efficiency)

#### **Default:** auto

#### **Findings:**

- Frame parallel enabled appears to be default
- Disabling frame parallel improves quality very slightly

#### **Decision:**

● Enable frame parallel (in green because appears to be default)

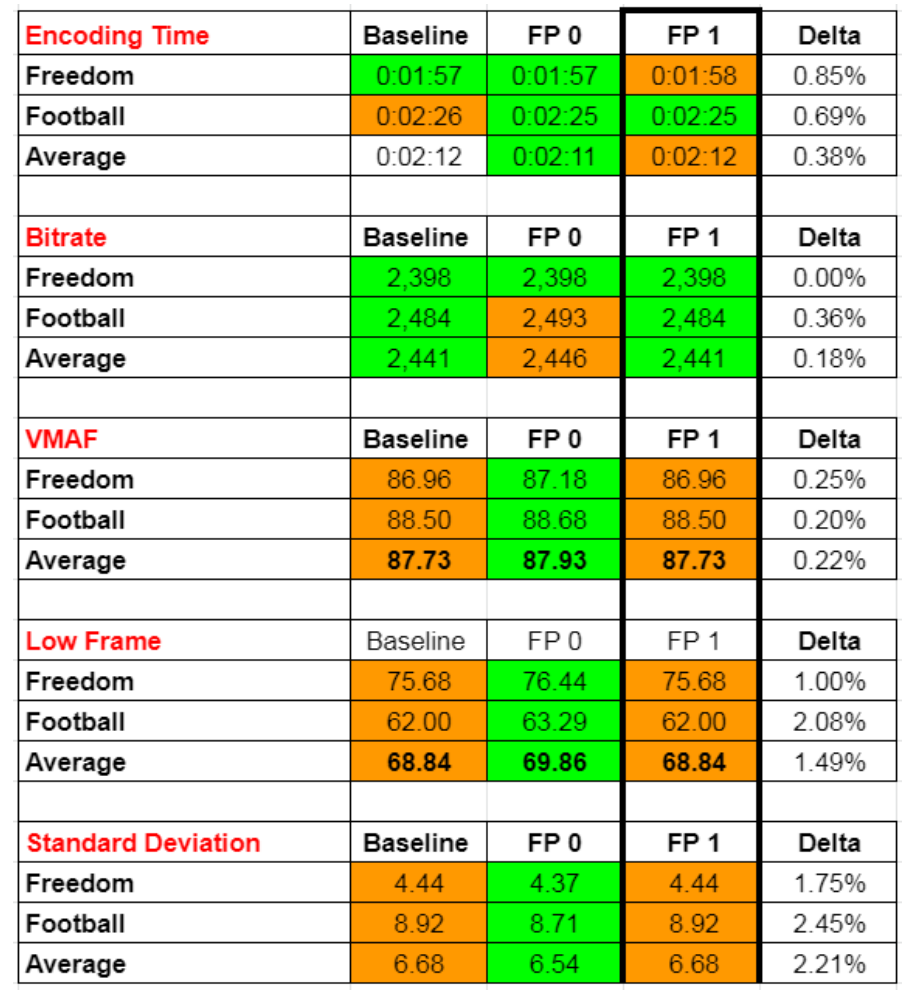

#### **Frame Parallel**

ffmpeg  $-y$  -i input.mp4  $-c:v$  libvpx-vp9 -pass 1 -b:v 2500K -g 60 -keyint min 60 -speed 4 -threads 8 -quality good -tile-columns 4 -auto-alt-ref 1 -lagin-frames 25  $-$ **frame-parallel 1**  $-$ f webm NUL && \

ffmpeg -y -i input.mp4 -c:v libvpx-vp9 -pass 2 -b:v 2500K -maxrate 5000K -g 60 -keyint min 60 -speed 2 -threads 8 -quality good -tile-columns 4 -autoalt-ref 1 -lag-in-frames 25 **-frame-parallel 1** output.webm

### **Row MT**

**Issue:** Does enabling row-mt (row-based multithreading) increase encoding speed without significant quality reduction?

#### **Default:** auto

#### **Findings:**

- Significant speed increase
- Negligible quality change

#### **Decision:**

● Enable row-mt

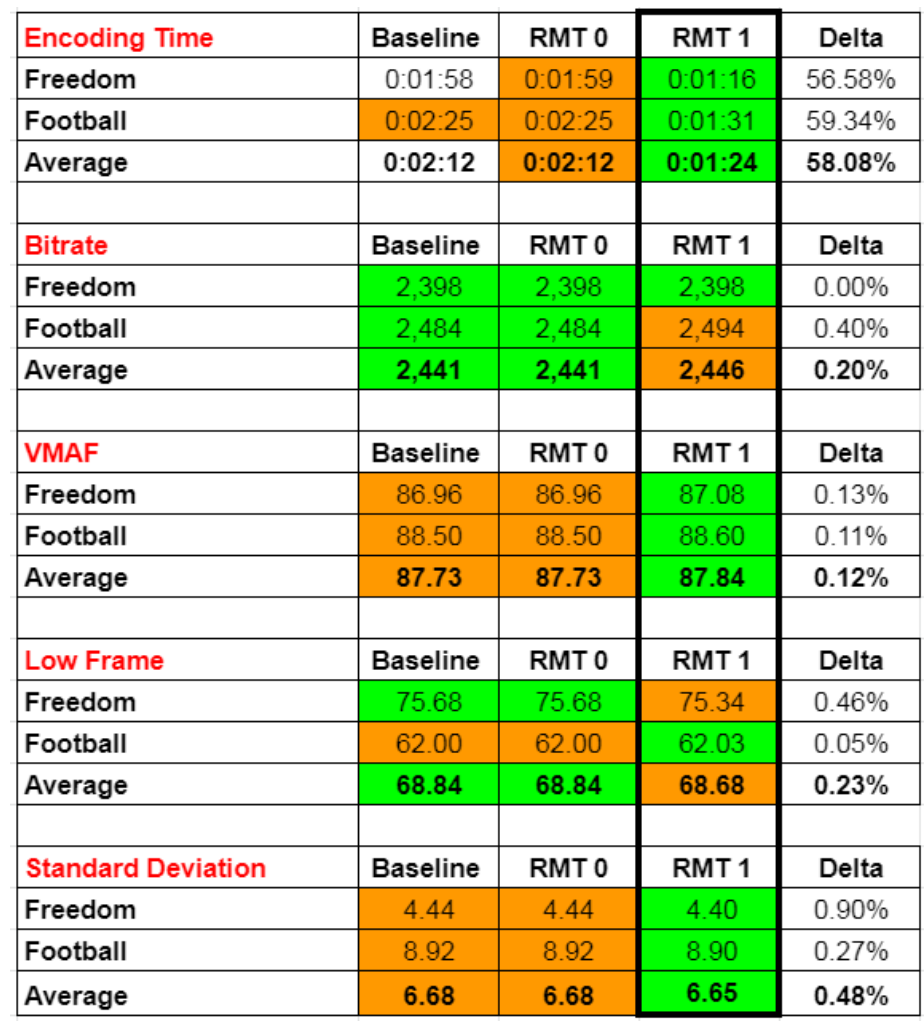
#### **Updated Command String**

#### **Row MT**

ffmpeg  $-y$  -i input.mp4  $-c:v$  libvpx-vp9 -pass 1 -b:v 2500K -g 60 -keyint min 60 -speed 4 -threads 8 -quality good -tile-columns 4 -auto-alt-ref 1 -lagin-frames 25 -frame-parallel  $1$  -f -row-mt 1 webm NUL  $\&\&\ \bigr\}$ 

ffmpeg -y -i input.mp4 -c:v libvpx-vp9 -pass 2 -b:v 2500K -maxrate 5000K -g 60 -keyint min 60 -speed 2 -threads 8 -quality good -tile-columns 4 -autoalt-ref 1 -lag-in-frames 25 -frame-parallel 1 **-row-mt 1** output.webm

# **Tuning**

**Issue:** Does tuning for psnr or ssim improve VMAF score?

**Default:** both off

#### **Findings:**

- Tuning for PSNR doesn't seem to work
- Tuning for SSIM slightly decreases VMAF

#### **Decision:**

● Don't tune

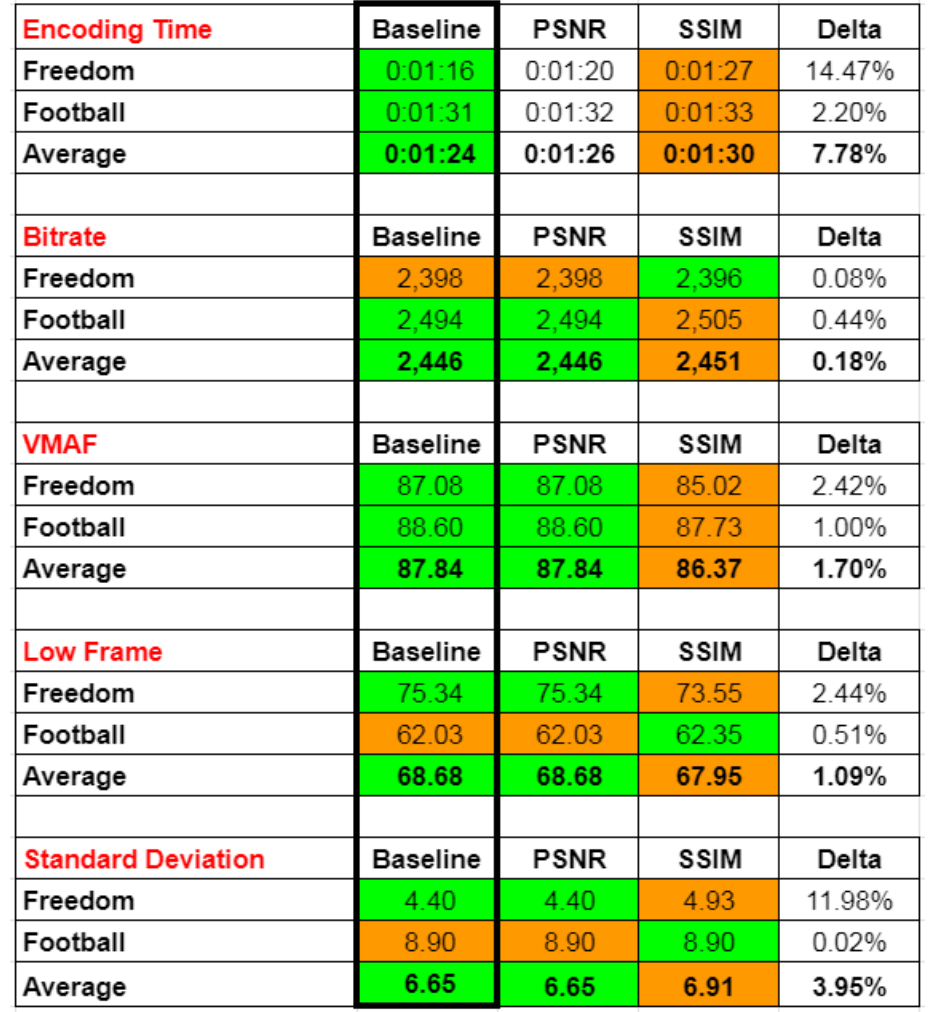

#### **Final Command String**

ffmpeg  $-y$  -i input.mp4  $-c:v$  libvpx-vp9 -pass 1 -b:v 2500K -g 60 -keyint min 60 -speed 4 -threads 8 -quality good -tile-columns 4 -auto-alt-ref 1 -lagin-frames 25 -frame-parallel 1 -f -row-mt 1 webm NUL  $&\&\ \ \ \ \ \ \ \ \ \ \ \ \ \ \$ 

ffmpeg -y -i input.mp4 -c:v libvpx-vp9 -pass 2 -b:v 2500K -maxrate 5000K -g 60 -keyint\_min 60 -speed 2 -threads 8 -quality good -tile-columns 4 -autoalt-ref 1 -lag-in-frames 25 -frame-parallel 1 -row-mt 1 output.webm

## **Google Recommendations - Concerns**

ffmpeg -i input.mov -b:v 1800k **-minrate 900k** -maxrate 2610k -tilecolumns 2 -g 240 -threads 8 -quality good **-crf 31** -pass 1 -speed 4 output.webm &&

```
ffmpeg -i input.mov -b:v 1800k -minrate 900k -maxrate 2610k -tile-
columns 3 -g 240 -threads 8 -quality good -crf 31 -c:v libvpx-vp9 -pass 
2 -speed 4 -y output.webm
```
- Which controls quality, CRF or bitrate?
- Speed 4 in second pass (faster, but lower quality)
- GOP is 8 seconds for 30 fps (changed for our comparisons)
- No -row-mt (might make up quality deficit and reduce encoding time)
- Minrate caused data rate miss on our tests

https://developers.google.com/media/vp9/settings/vod

# **Google Recommendations**

**Issue:** How does Google's recommendations compare?

#### **Findings:**

- Google encoding time faster (as expected)
- Bitrate about the same (no problem with minrate but encoding parameters are not intense)
- VMAF about the same
- Low frame Baseline better
- Standard deviation Baseline substantially better

#### **Decision:**

- If you go with Google recs
	- Use speed 2 for second pass
	- Add -row-mt to speed encode (should offset)
	- Drop CRF

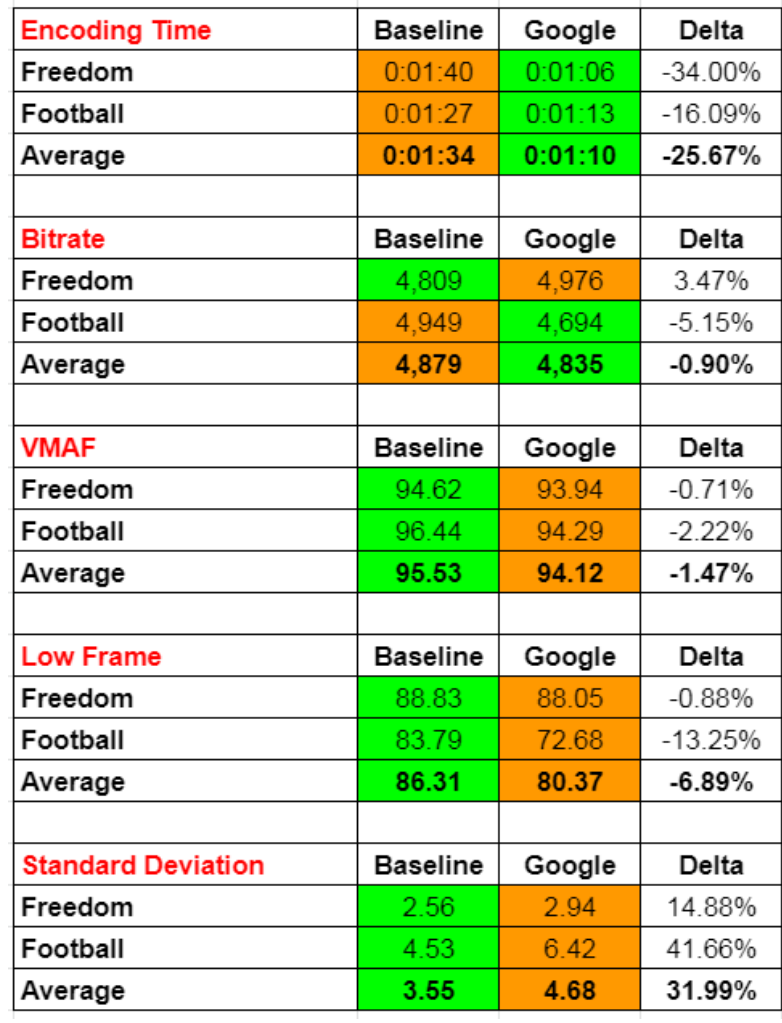

# **String vs AWS Elemental MediaConvert**

- Used default encoding parameters (not a lot of options - see below)
- Scores very similar

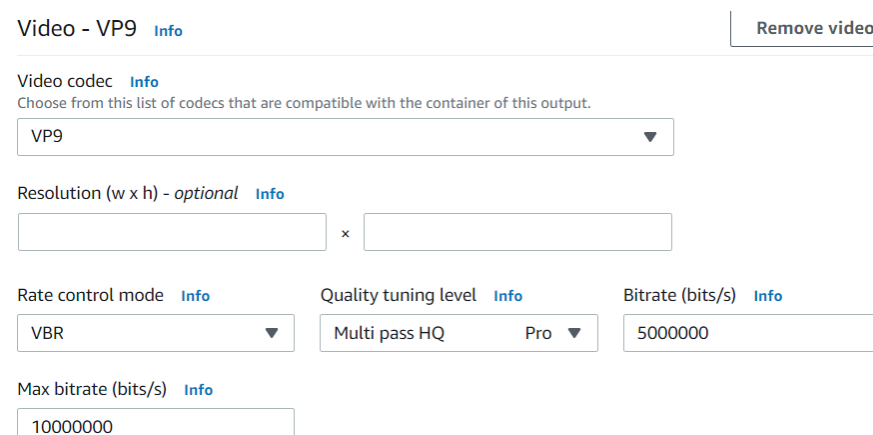

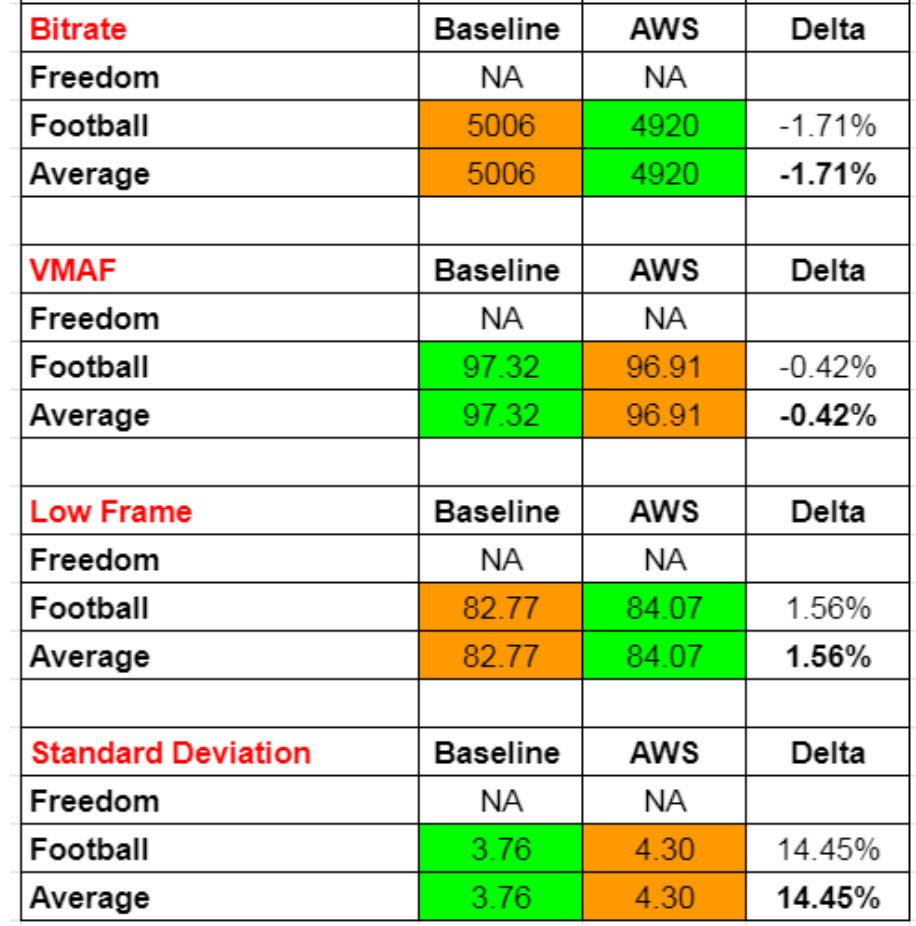

# **String vs AWS Elastic Transcoder**

- Used default encoding parameters (not a lot of options - see below)
- Scores very similar

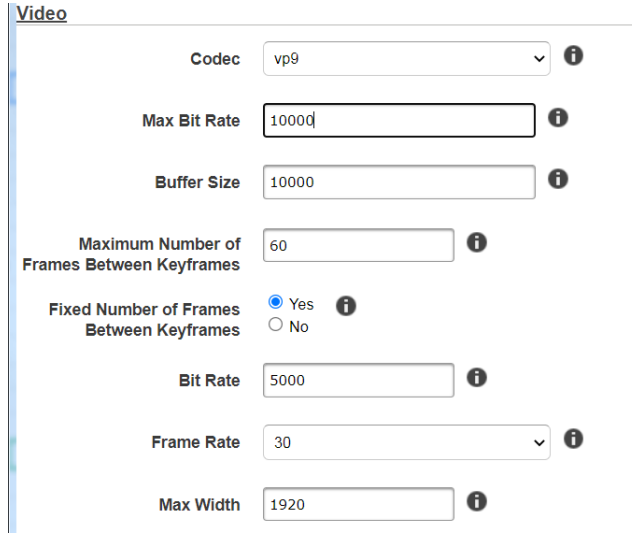

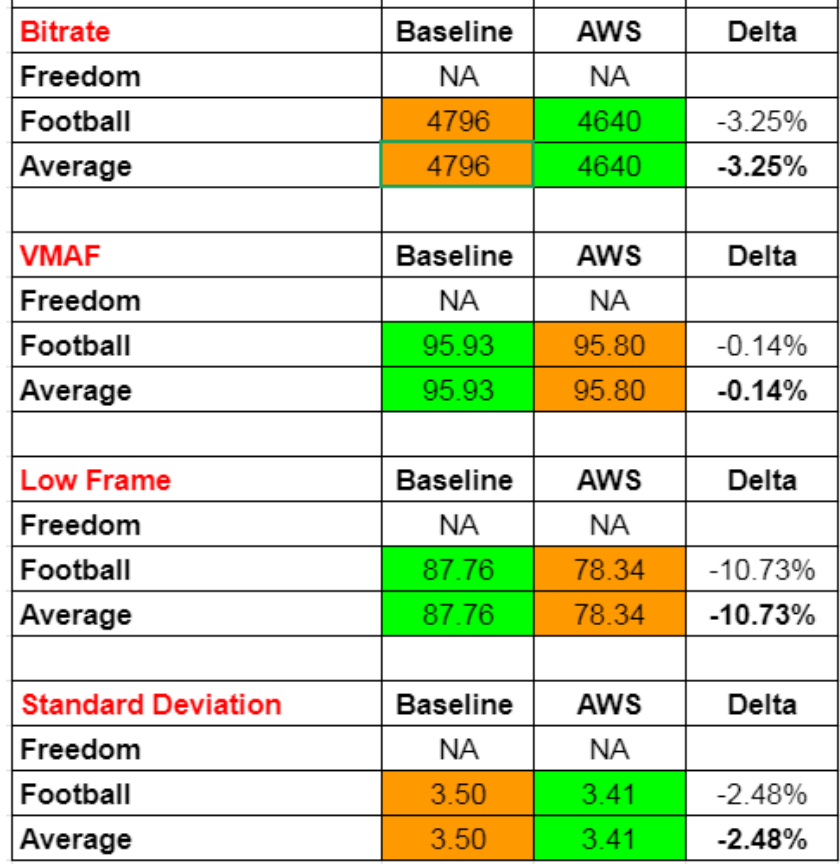

# **VOD Encoding**

- There doesn't appear to be a magic bullet with libvpx-vp9
	- Assuming that's what Amazon is using but Elemental is known for creating their own codecs
- Maybe a different implementation like Twin Orioles would deliver a boost

# **Lesson 3: How VP9 Quality Compares to H.264, HEVC, and AV1**

- **•** Overview
- Command strings
- Encoding time
- Quality comparisons
	- Methodology
	- Comparisons
- Conclusion

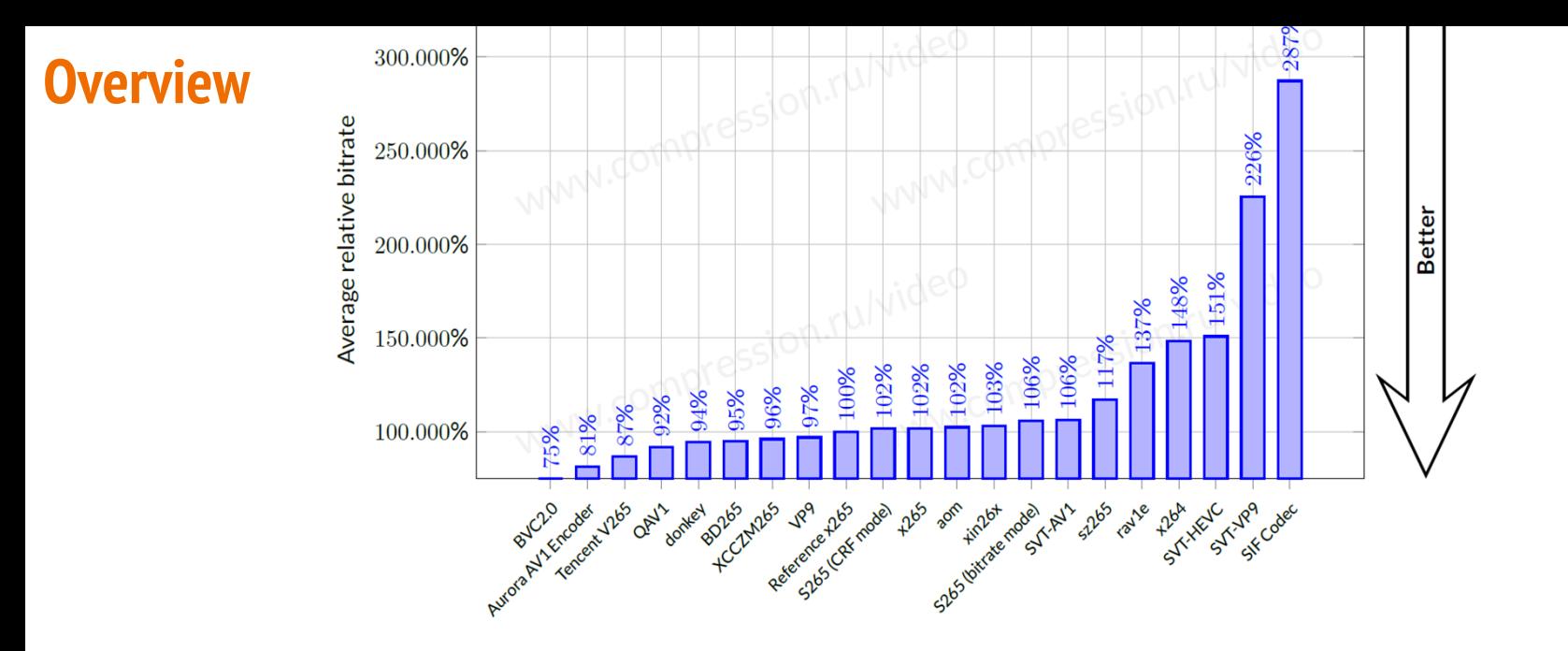

- Standards vs. codecs
	- Standards are specs any company can write to
	- Codecs are specific implementations of the standard
	- I'm testing libvpx-VP9 (in Ffmpeg)
- Codecs used in these tests all from FFmpeg
	- x264 generally best of breed
	- x265 middle of the road
	- libaom-av1 behind Aurora1
	- VP9 likely behind other implementations (like https://www.twoorioles.com/)

# **Command Strings - AV1**

AV1 Has Arrived: Comparing Codecs from AOMedia, Visionular, and Intel/Netflix

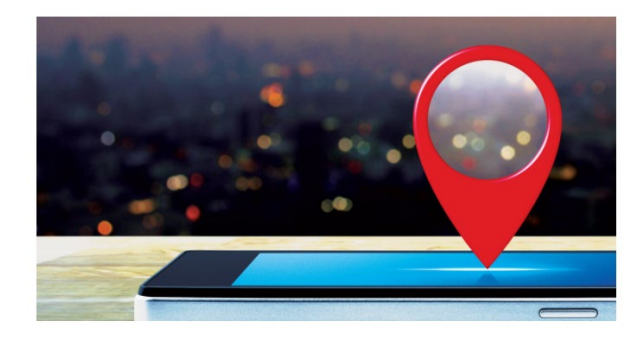

#### https://bit.ly/av1\_comps

ffmpeg -y -i %1.mp4 -c:v libaom-av1 -strict -2 -row-mt 1 -tile-columns 1 -an -tile-rows 0 -threads 8 -cpu-used 8 -g 60 -keyint min 60 -sc threshold 0 -b:v 6000k -pass 1 -f mp4 NUL && \

ffmpeg -i %1.mp4 -c:v libaom-av1 -strict -2 -row-mt 1 -tile-columns 1 -an -tile-rows 0 -threads 8 -cpu-used 3 -q 60 -keyint min 60 -sc threshold 0 -b:v 6000k -maxrate 12000k -bufsize 12000k -pass 2 %1 1080p 6000.mkv

#### **Command Strings - x264/x265**

ffmpeg -y -i input.mp4 -c:v libx264 **-preset veryslow** -threads 8 -tune psnr -g 60 keyint min 60 -sc threshold 0 -b:v 4900k -pass 1 -f mp4 NUL && \

ffmpeg -i input.mp4 -c:v libx264 **-preset veryslow** -threads 8-tune psnr -g 60 keyint min 60 -sc threshold 0 -b:v 6000k -maxrate 12000k -bufsize 12000k -pass 2 output\_1080p\_6000.mp4

ffmpeg -y -i input.mp4 -c:v libx265 -tune ssim **-preset veryslow** -x265-params keyint=60:min-keyint=60:scenecut=0:bitrate=2400k:vbv-maxrate=4800k:vbvbufsize=4800k:pass=1 -f mp4 NUL && \

ffmpeg -i input.mp4 -c:v libx265 -tune ssim **-preset veryslow** -x265-params keyint=60:min-keyint=60:scenecut=0:bitrate=5000k:vbv-maxrate=10000k:vbvbufsize=10000k:pass=2 output\_1080p\_5000\_x265\_vslow.mp4

## **Encoding Time**

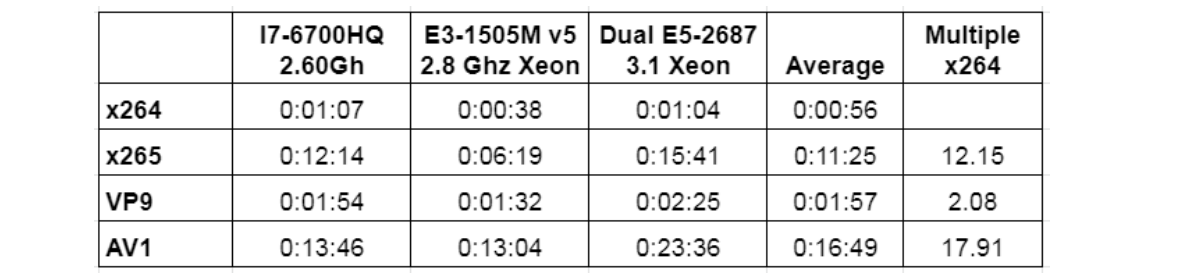

● x265 looks very high, but ... ffmpeg-2021-06-02-git-071930de72-full\_build.7z

# **x265 Encoding Speed Over Time**

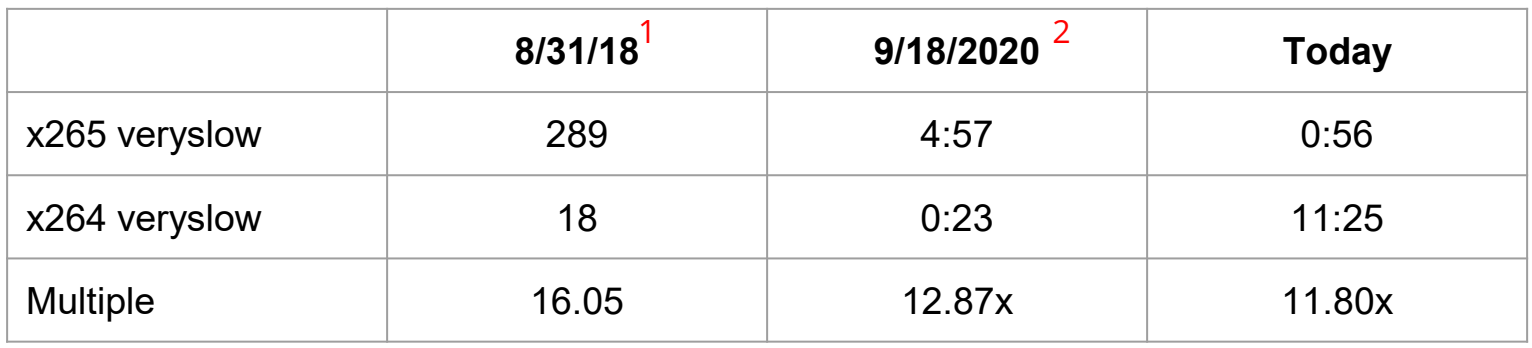

- x265 encoding time has been relatively consistent
- Issue is VP9 encoding parameters
	- Usually tested at speed 0 (which adds 1 VMAF point but triples encoding time)
	- We tested at speed 2
- General perception that VP9 is very slow to encode
- Depends upon:
	- Settings used
	- What you're comparing it to

# **Overview**

- Goal: Identify realistic bandwidth savings and quality improvement for each clip
- Procedure (Netflix Convex Hull analysis)
	- Encode clips (ten seconds) into multiple data rates and resolutions
	- Organize as shown; clip in green is highest quality resolution at that data rate
	- Start encoding ladder at first bitrate that exceeds 95 VMAF; choose highest quality resolution
	- Multiply data rate by .6 to identify next rung; choose highest quality resolution
	- Repeat until data rate at 300 kbps or lower

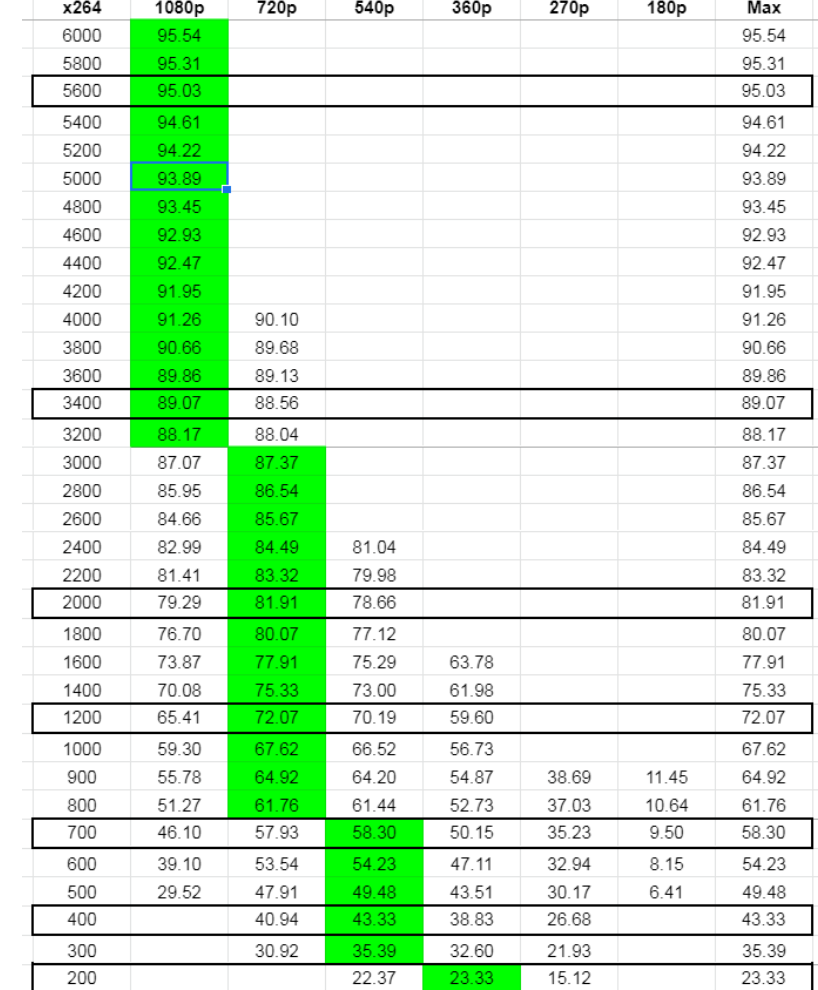

#### **Overview**

- Then, repeat with each codec to produce optimal ladder for each codec
- Then, rinse and repeat with other codecs

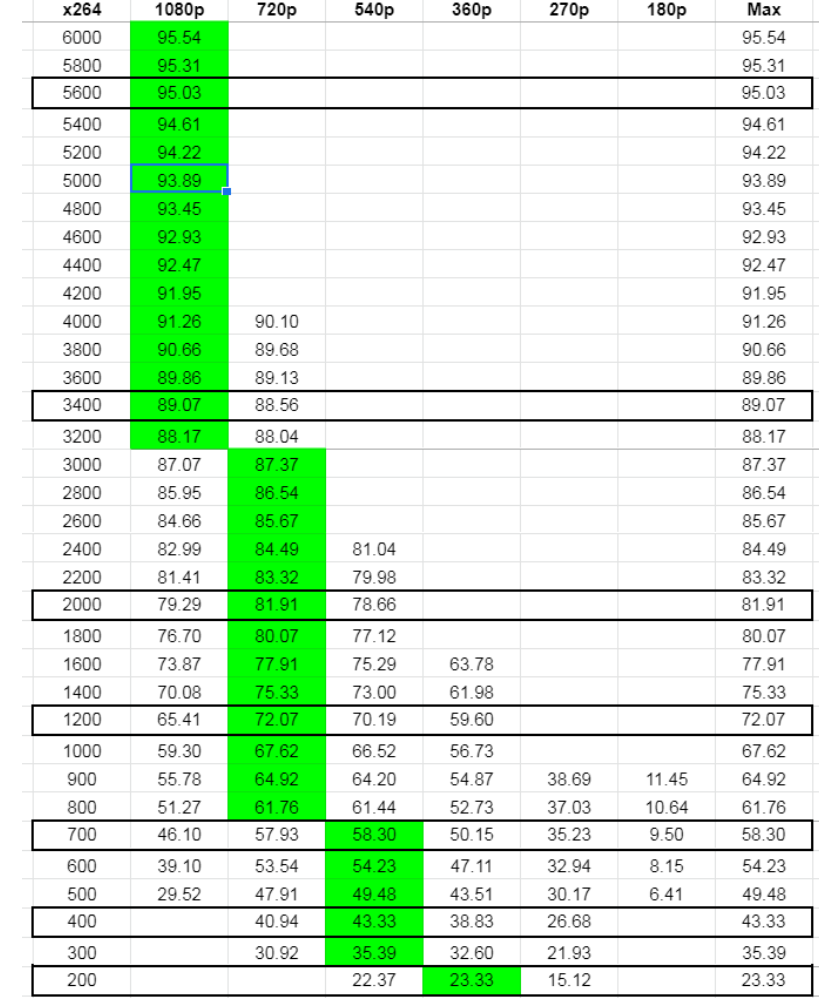

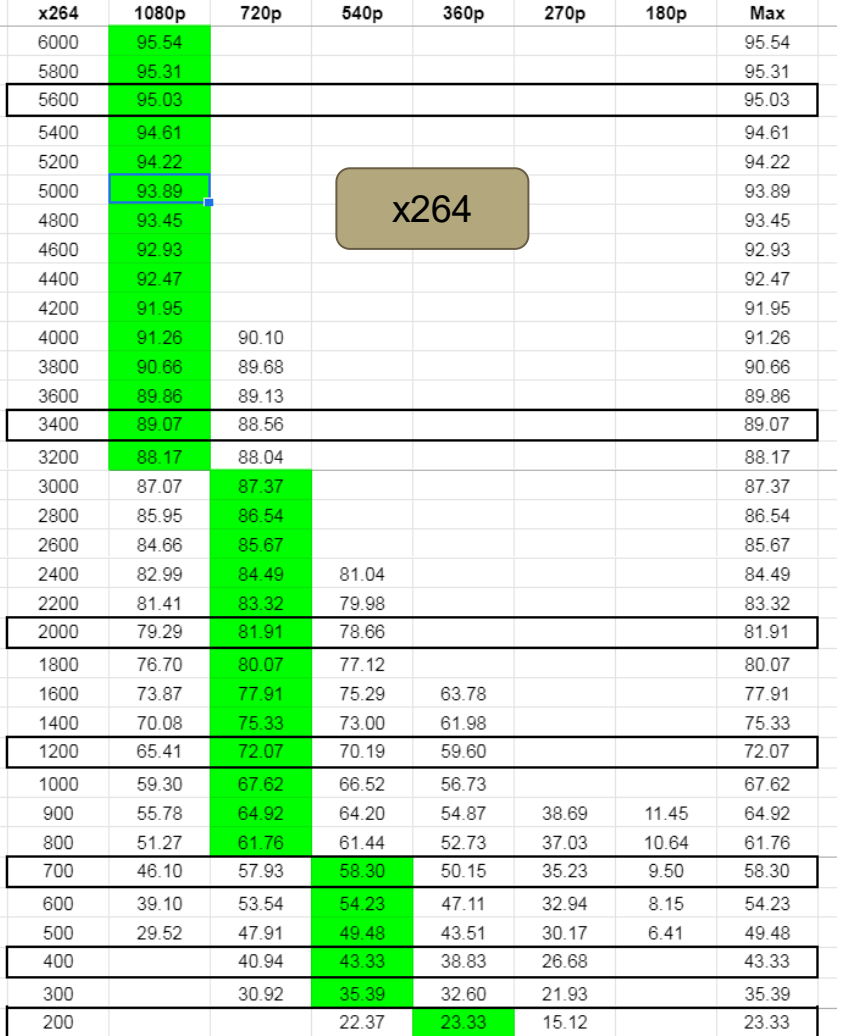

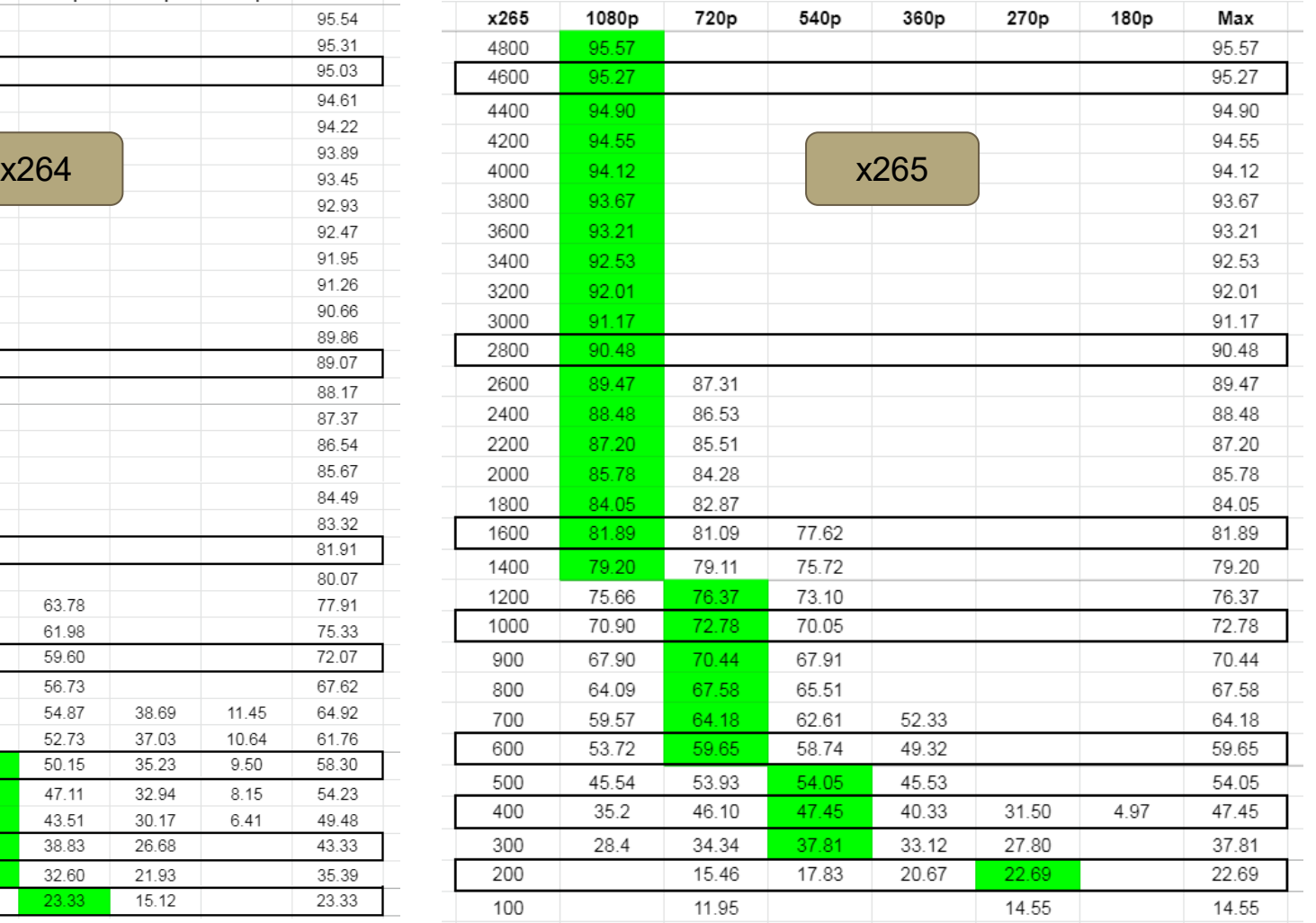

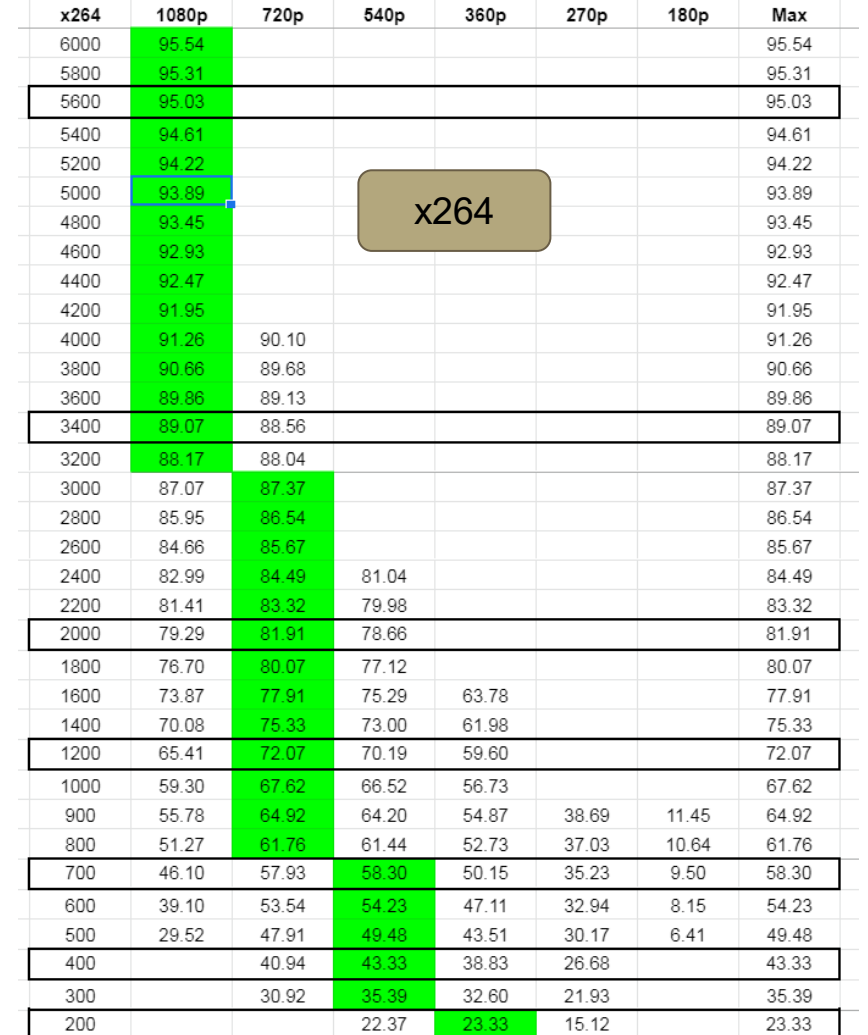

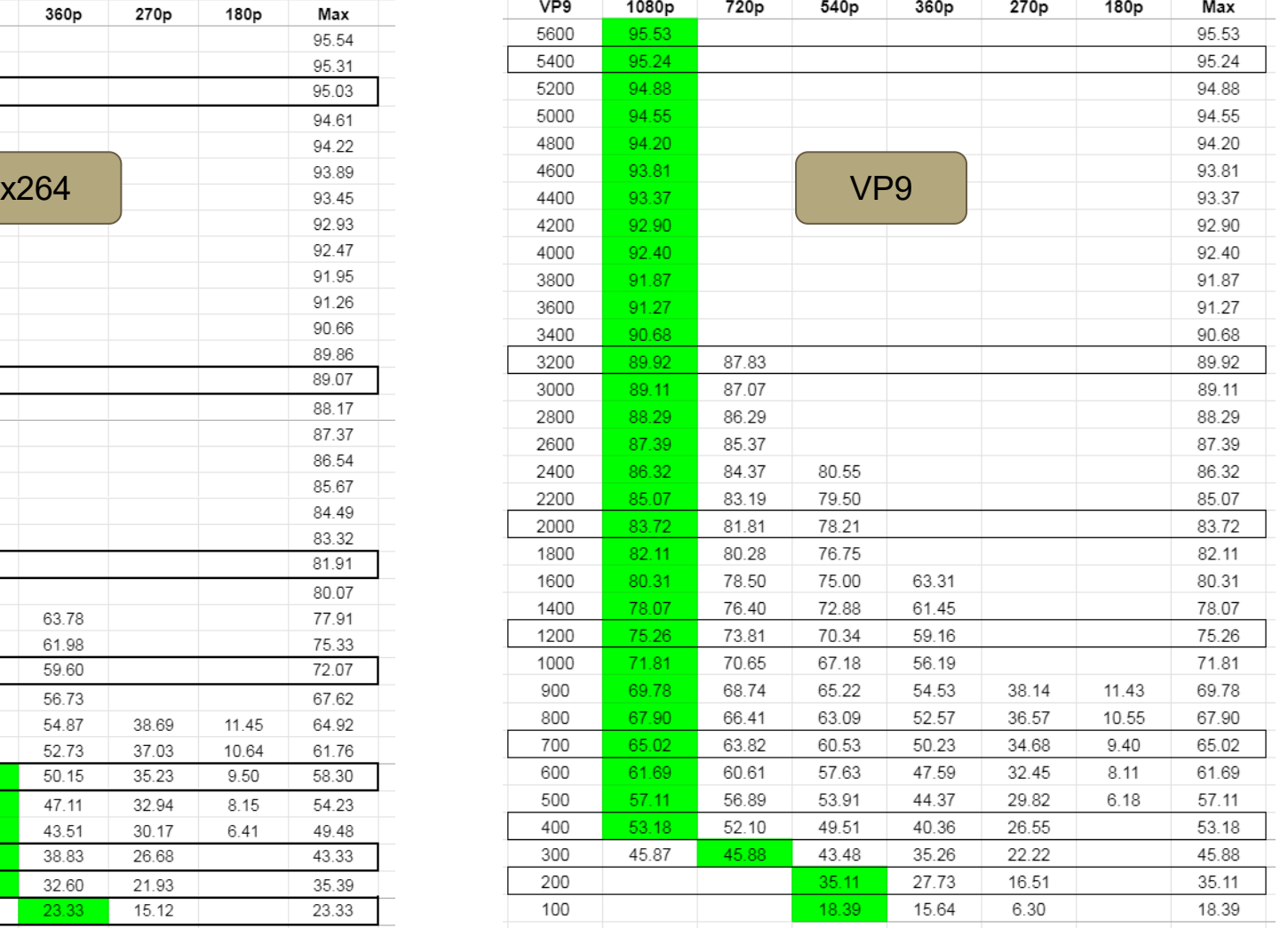

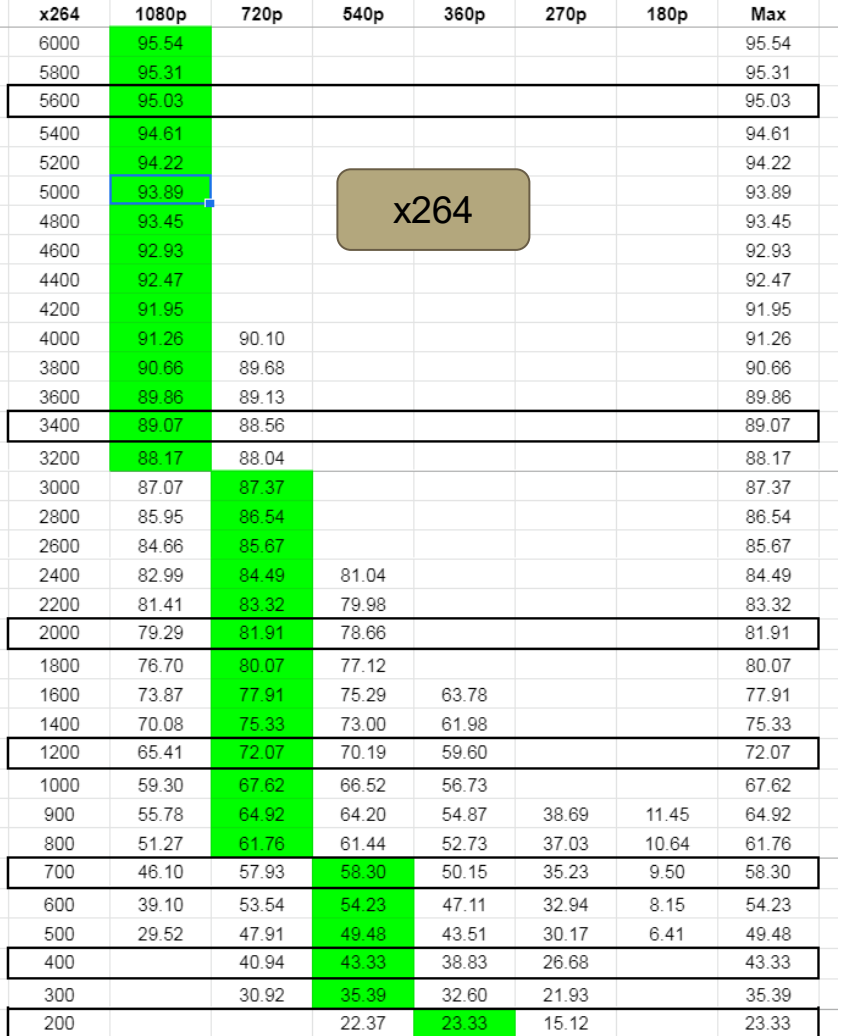

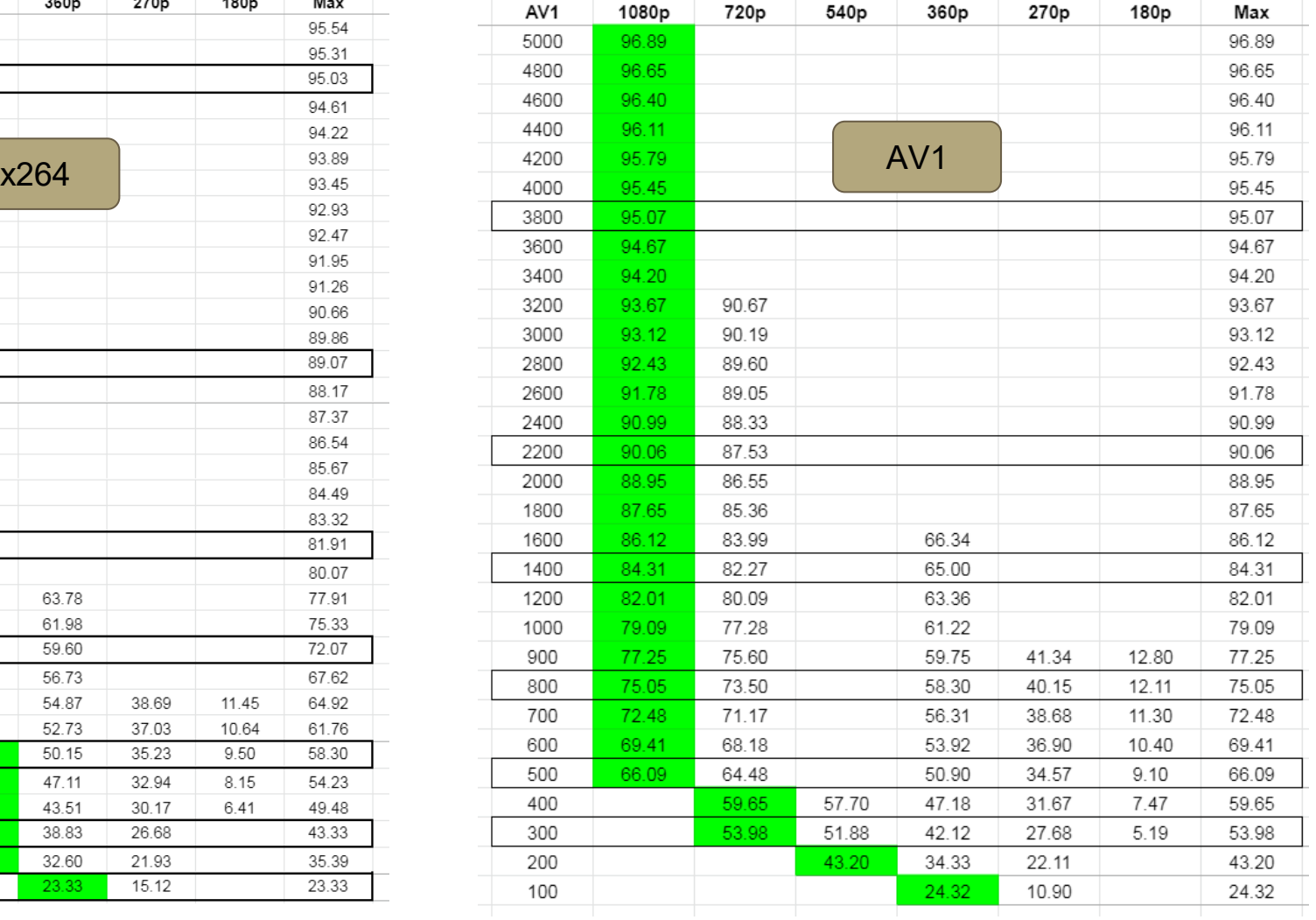

# **Analysis - Animals**

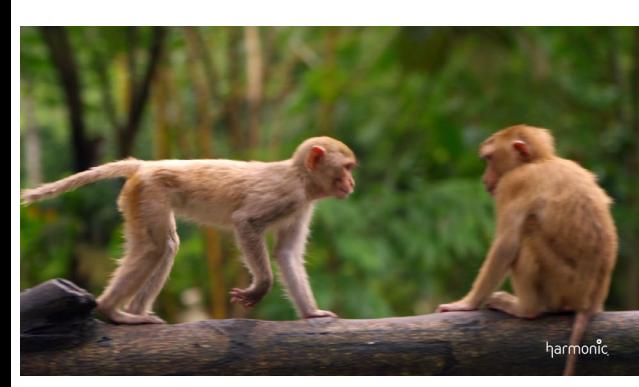

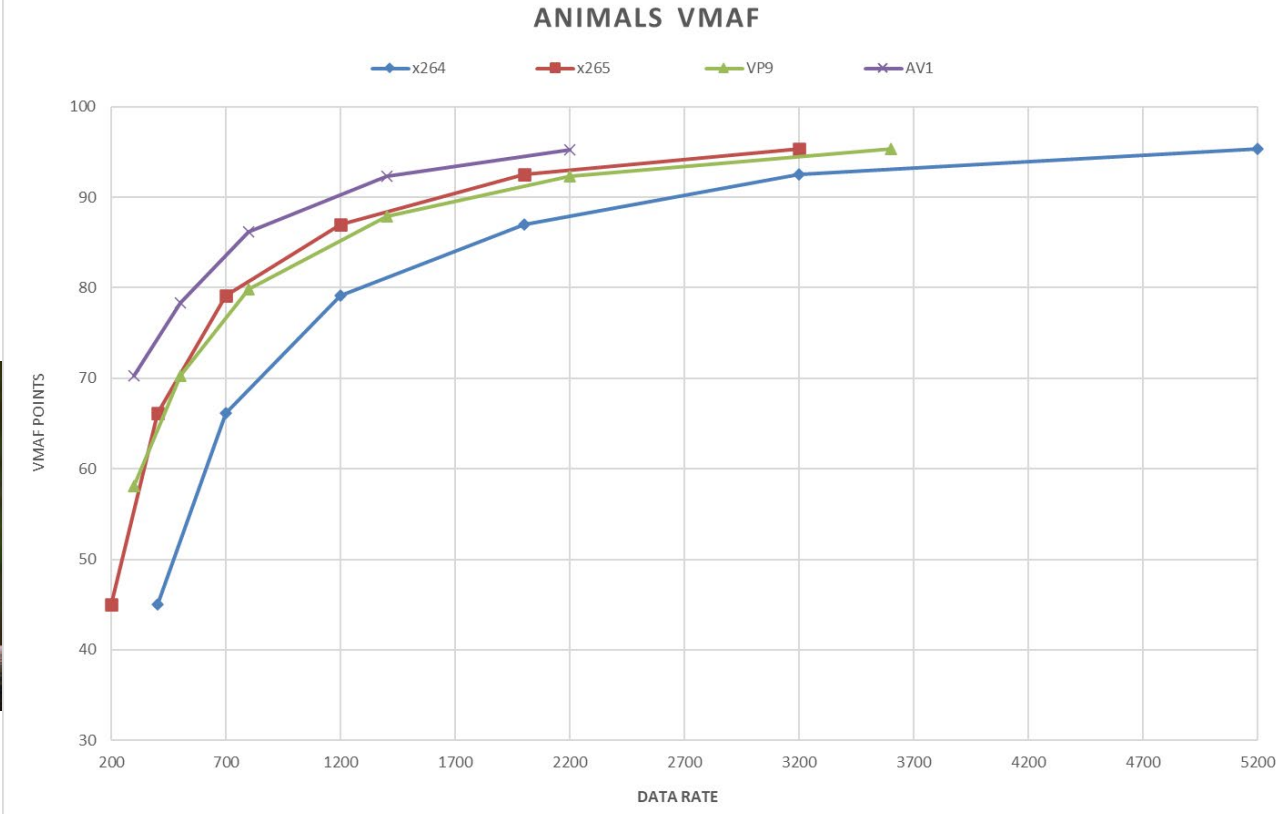

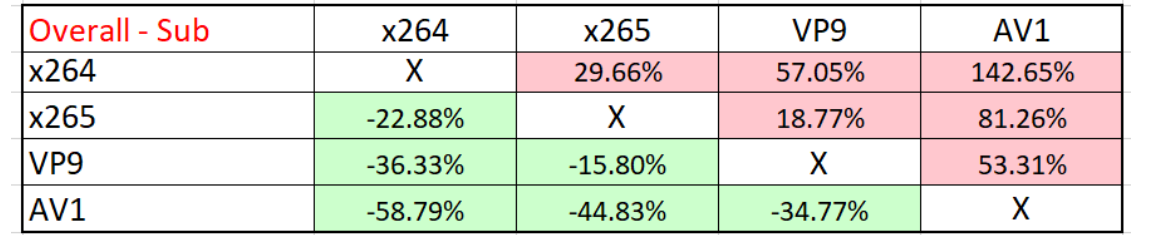

# **Analysis - Carlot**

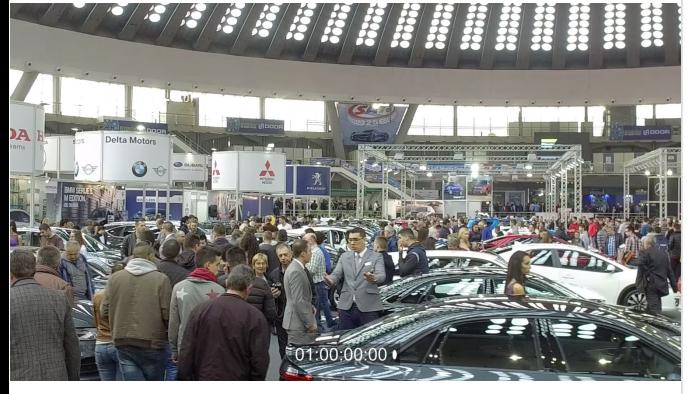

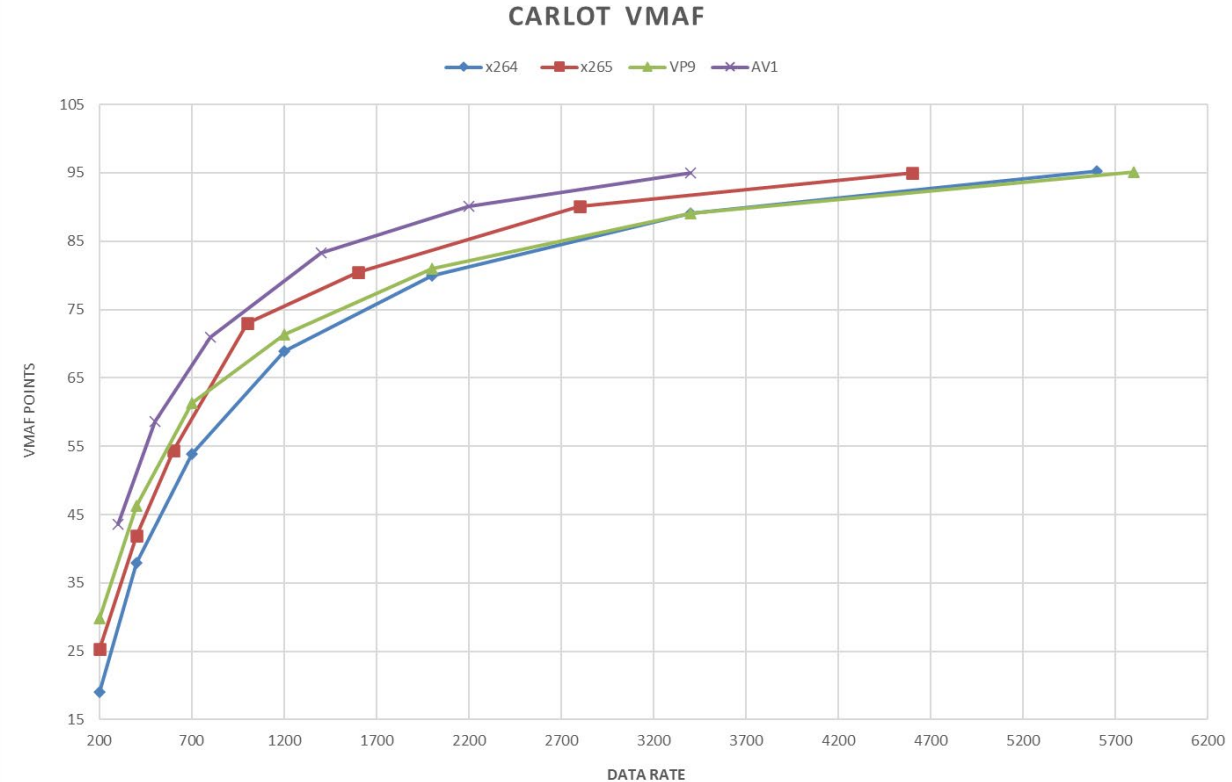

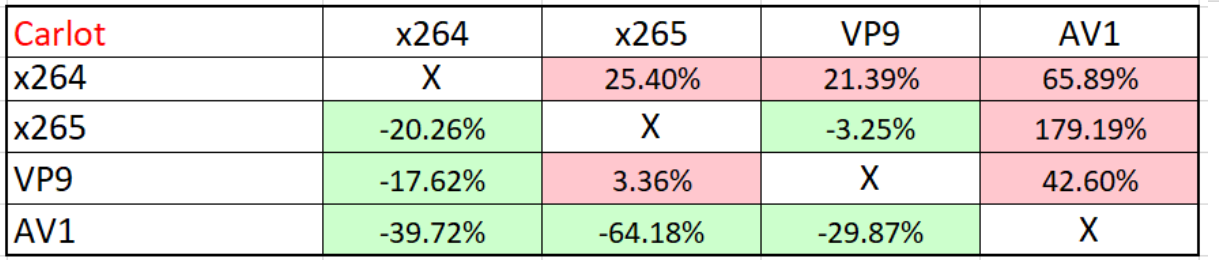

## **Analysis - Football**

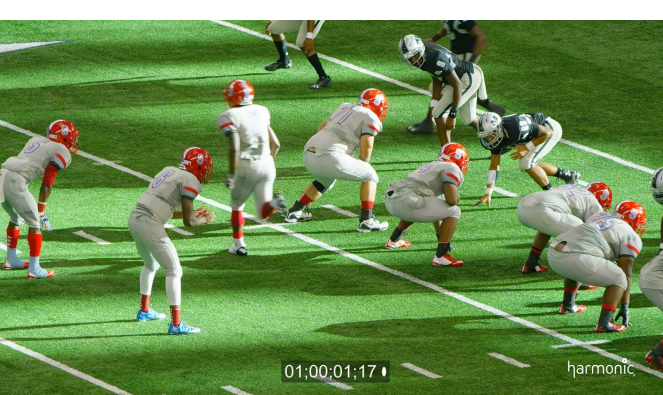

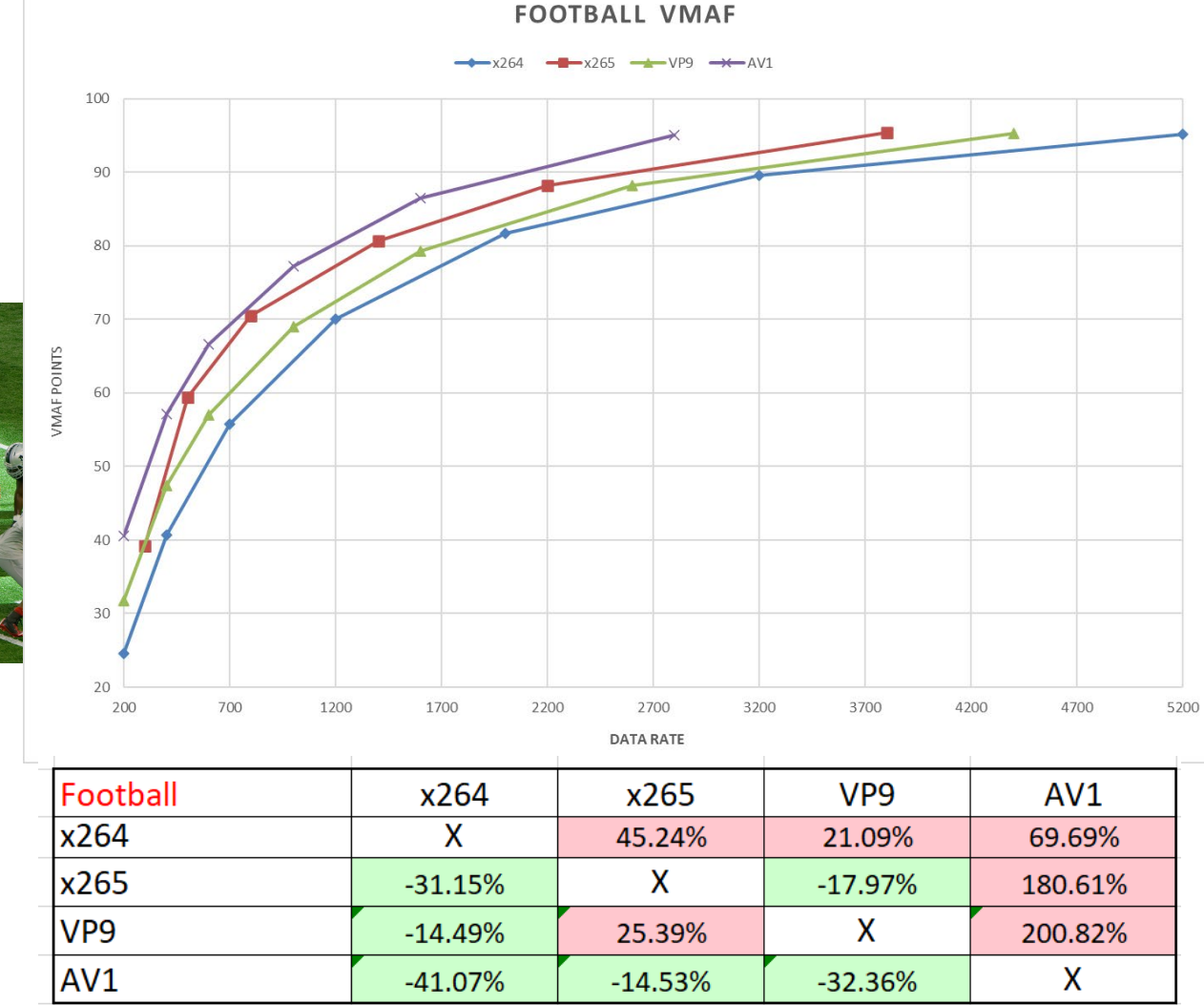

## **Analysis - Freedom**

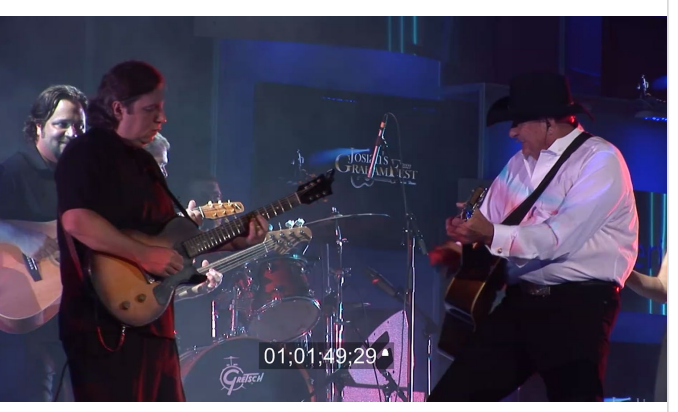

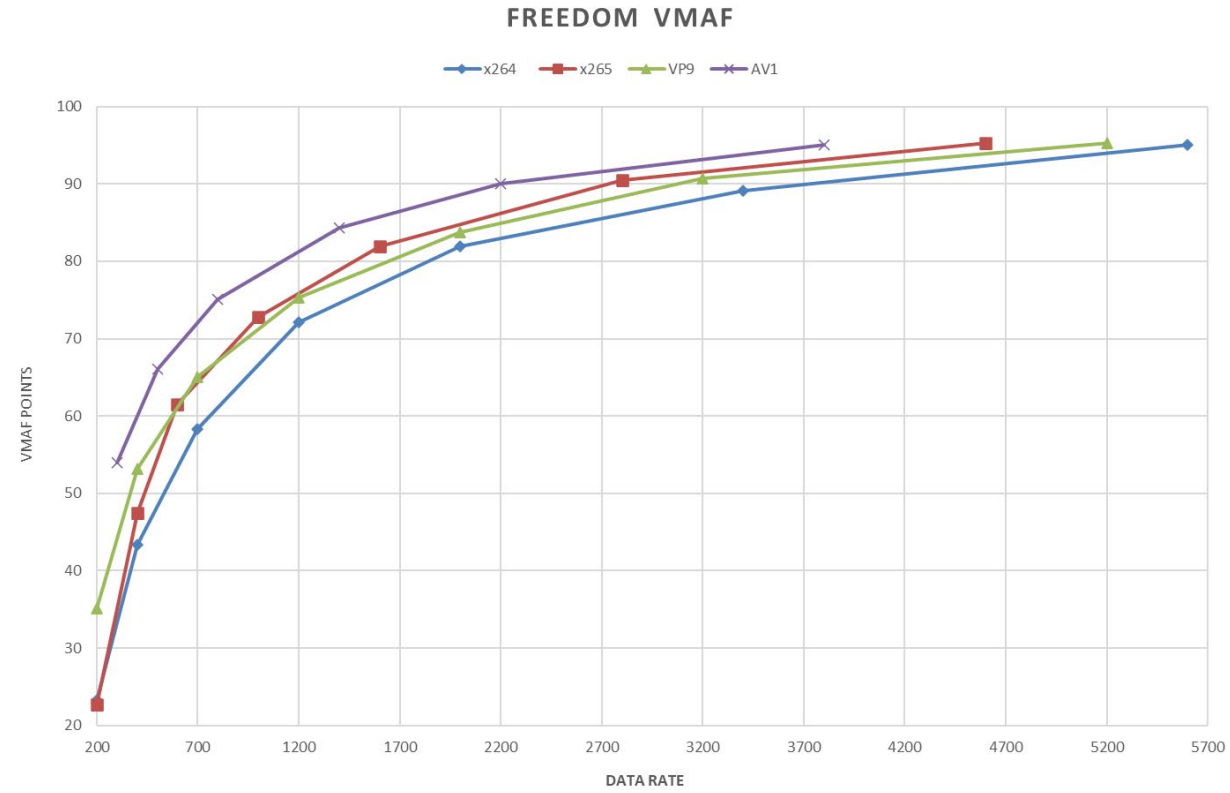

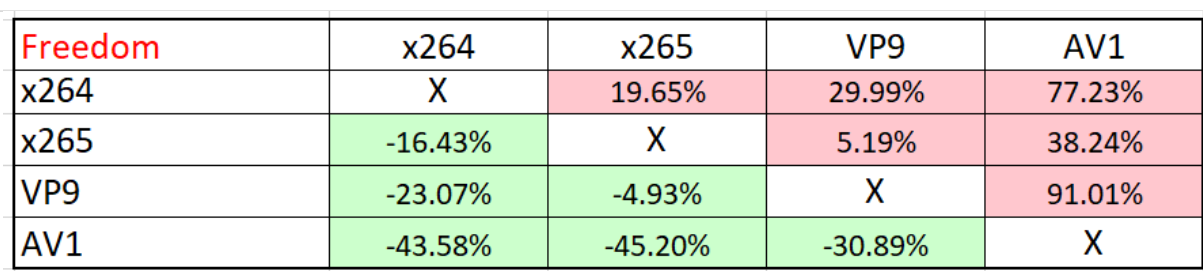

# **Analysis - Hockey**

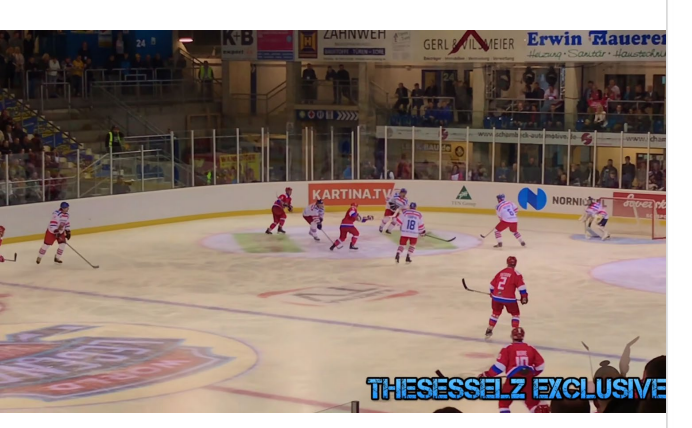

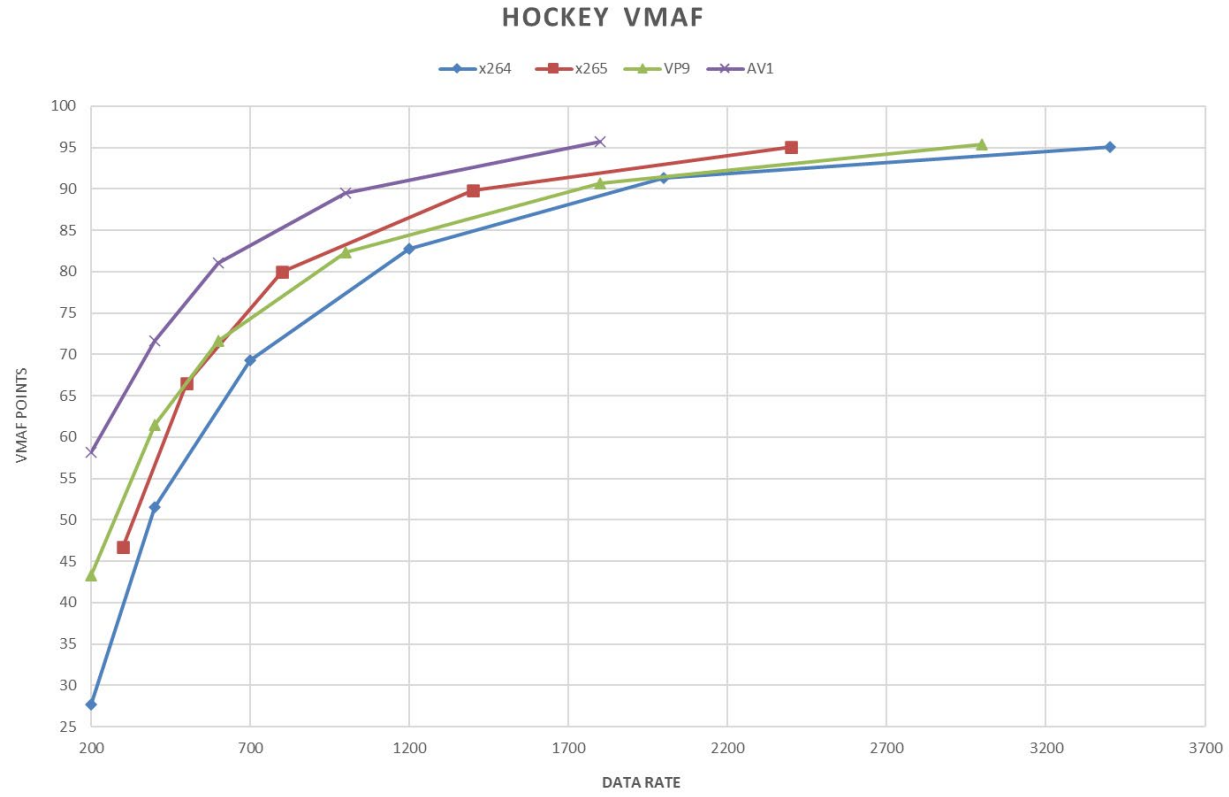

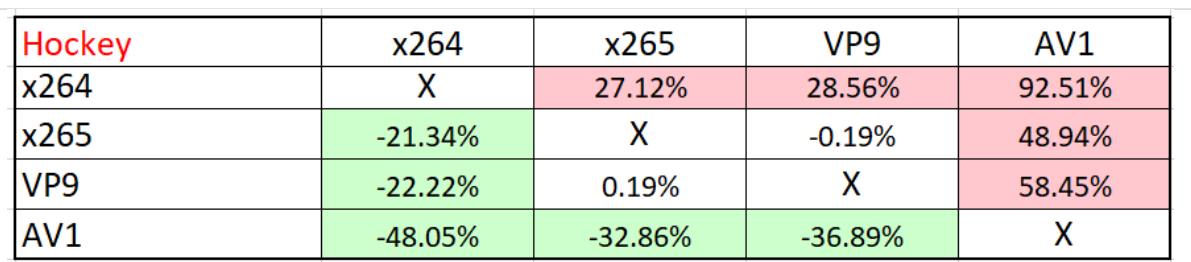

# **Analysis - Meridian**

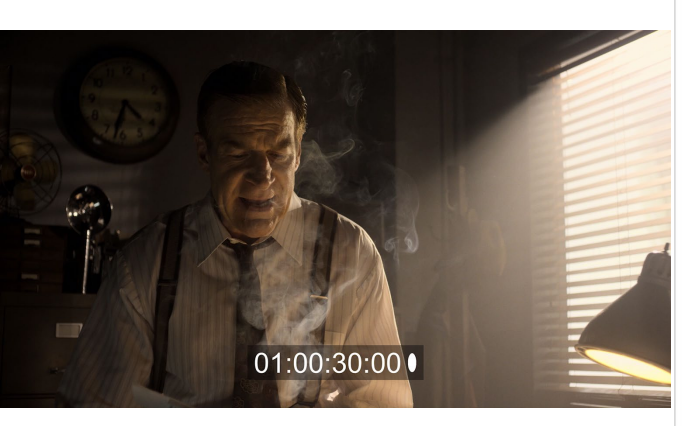

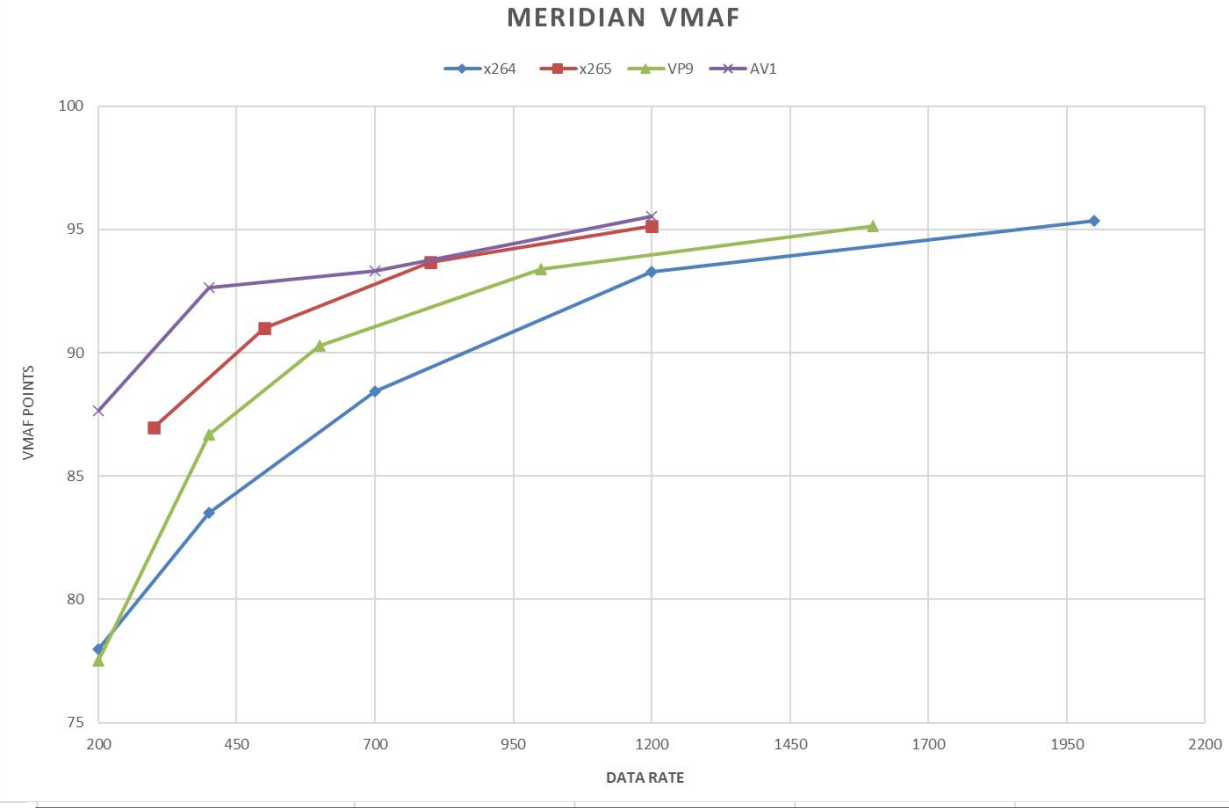

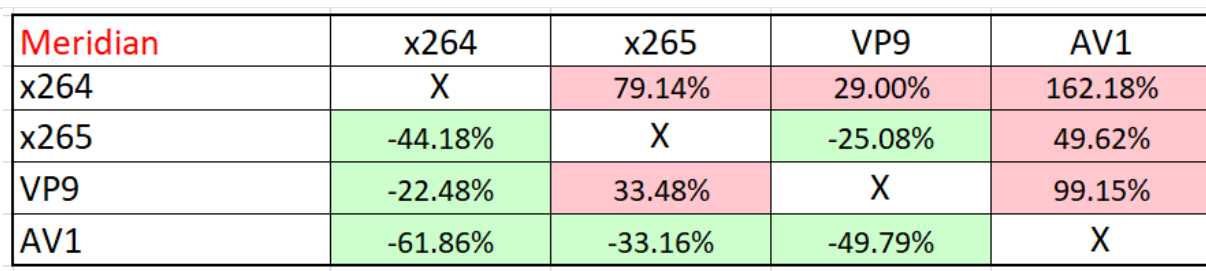

# **Analysis - Sintel**

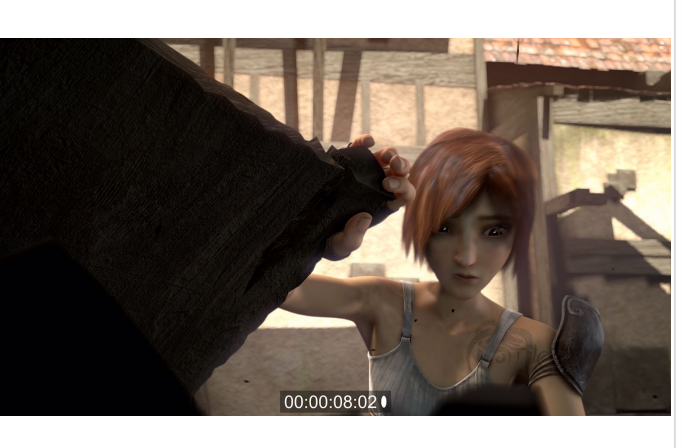

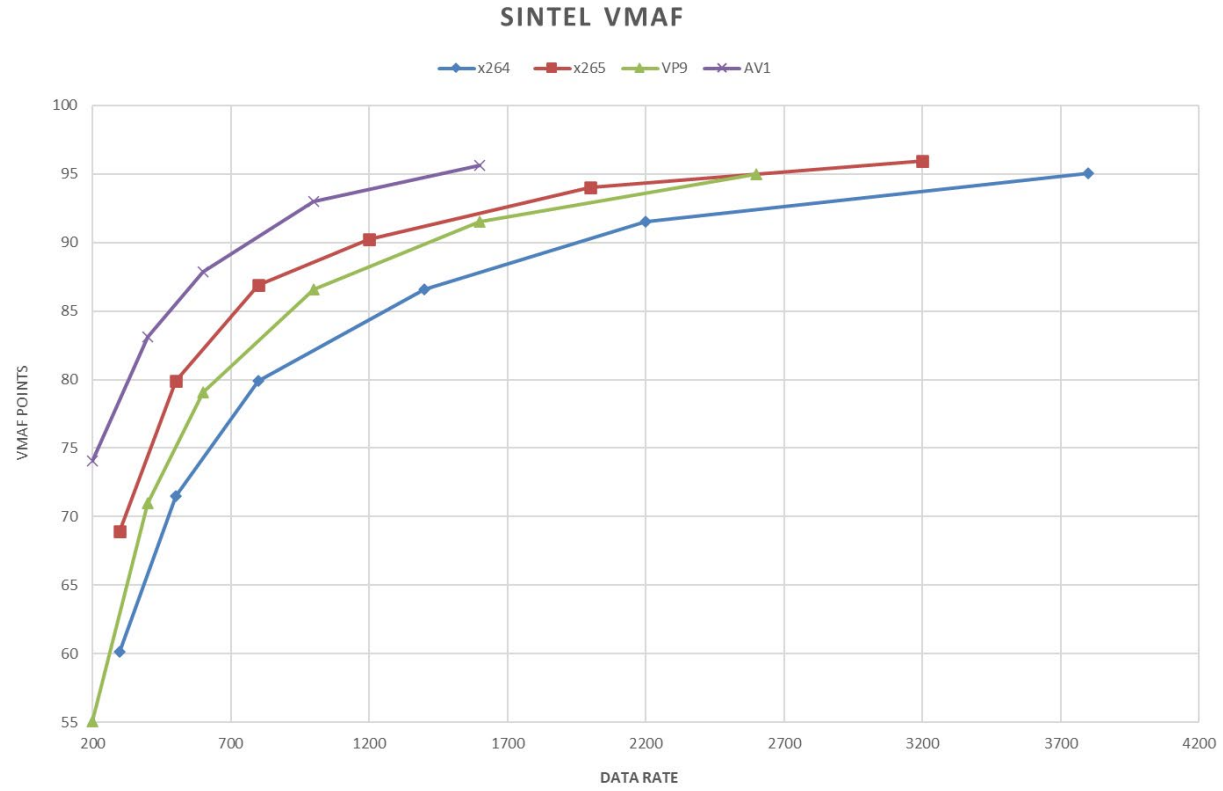

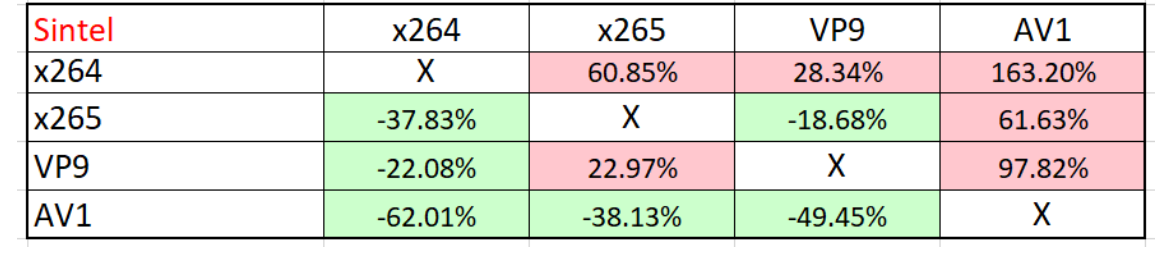

## **Analysis - Tears of Steel**

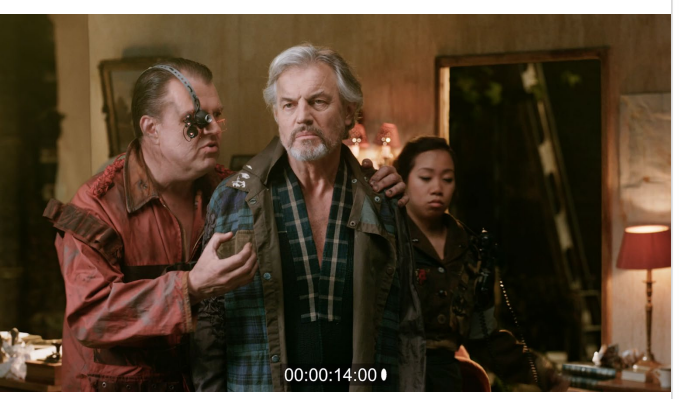

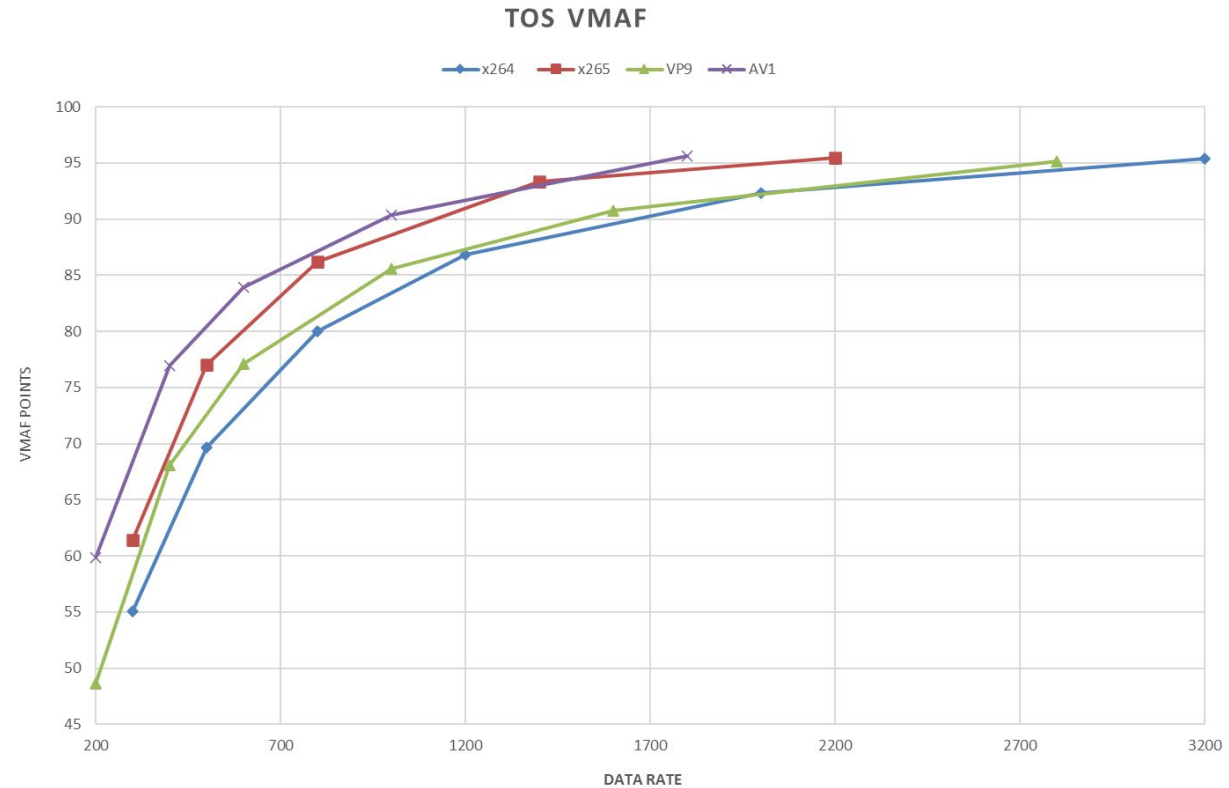

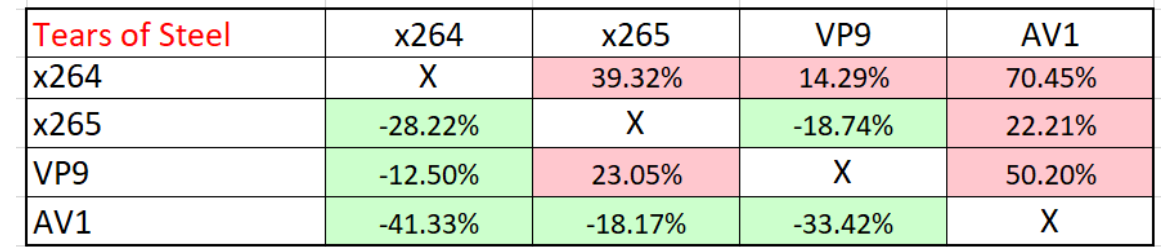

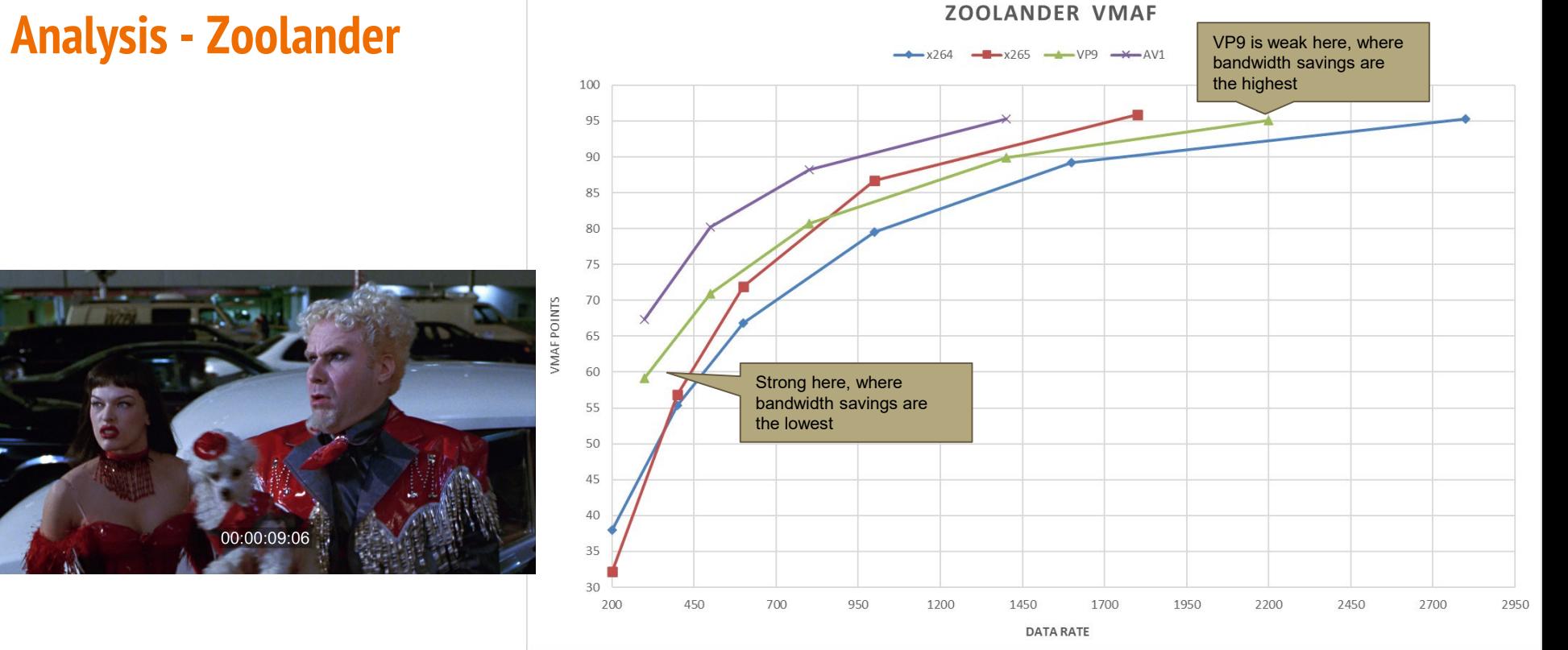

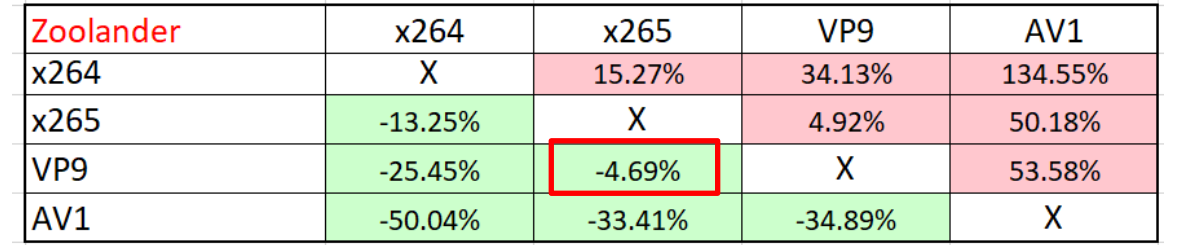

## **Summary**

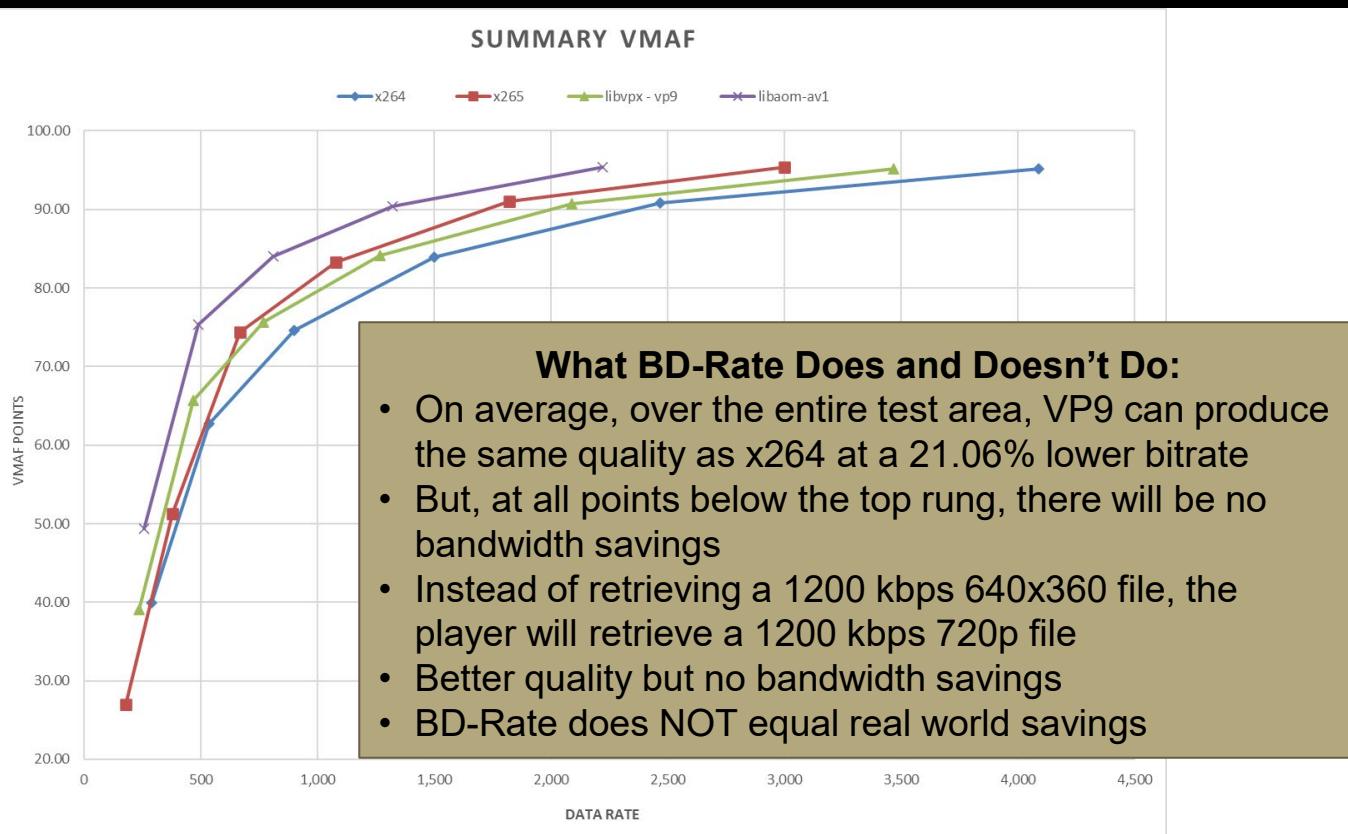

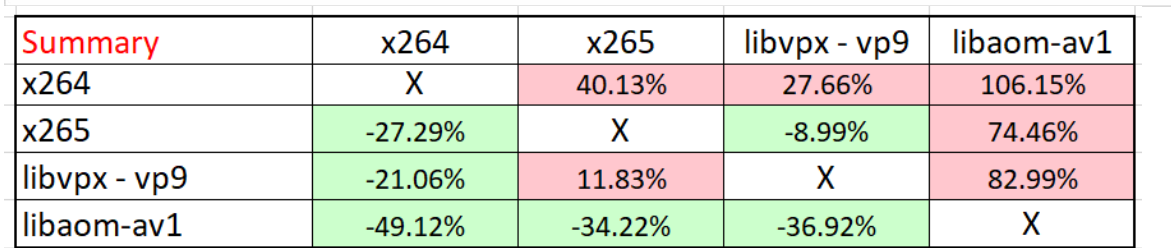

#### **Summary**

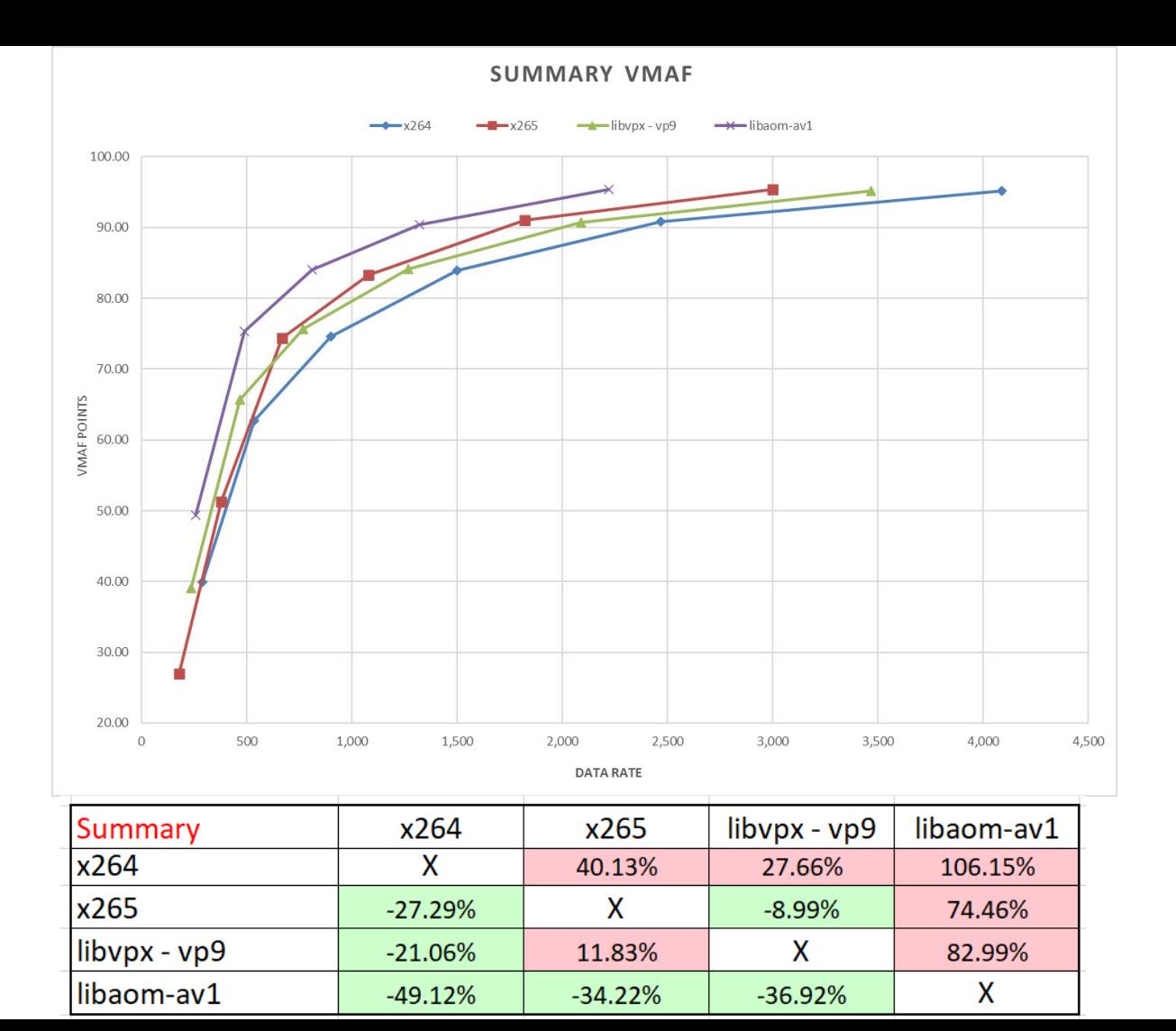

## **What's the Net/Net? Depends Upon Video Distribution - VP9**

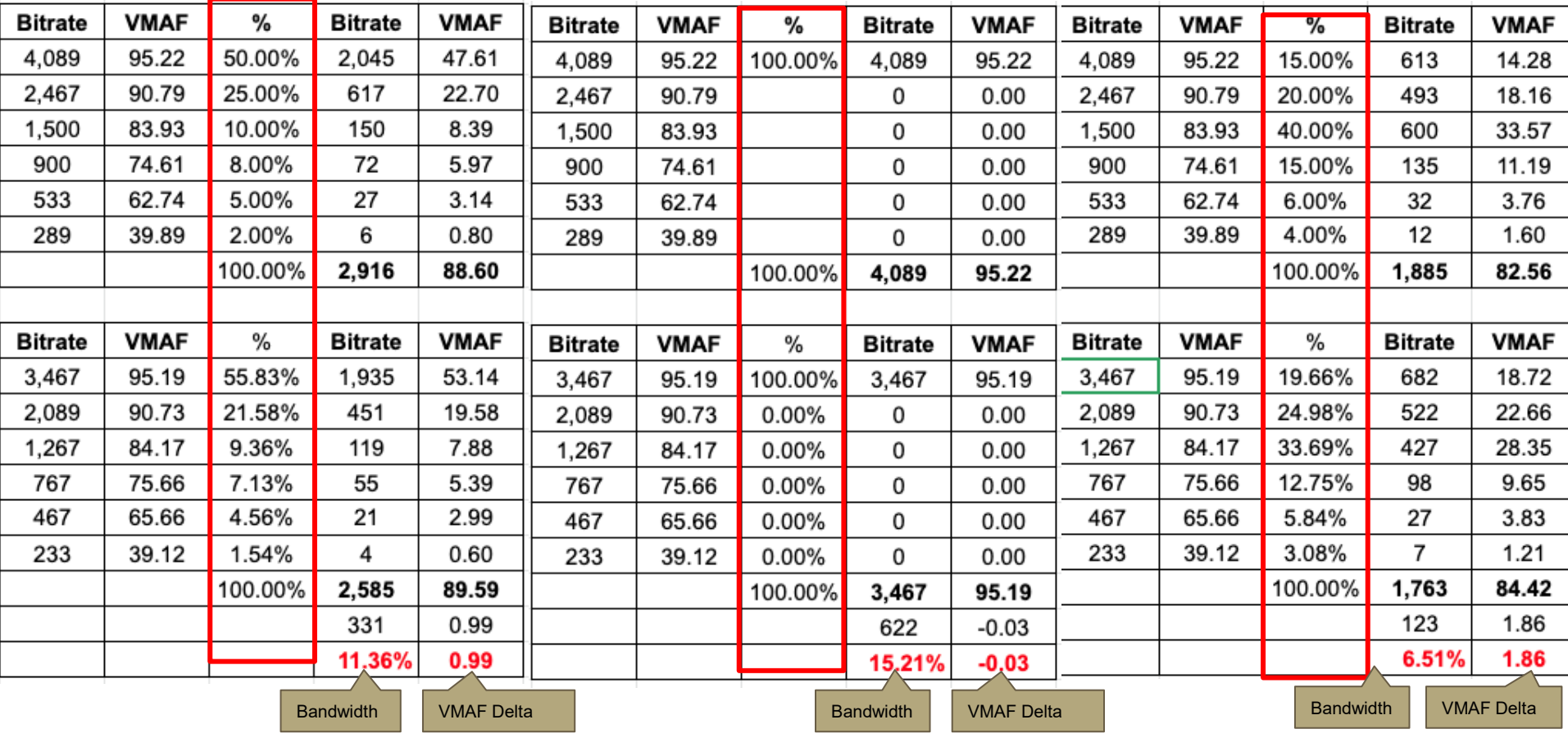

# **What's the Net/Net? Depends Upon Video Distribution - HEVC**

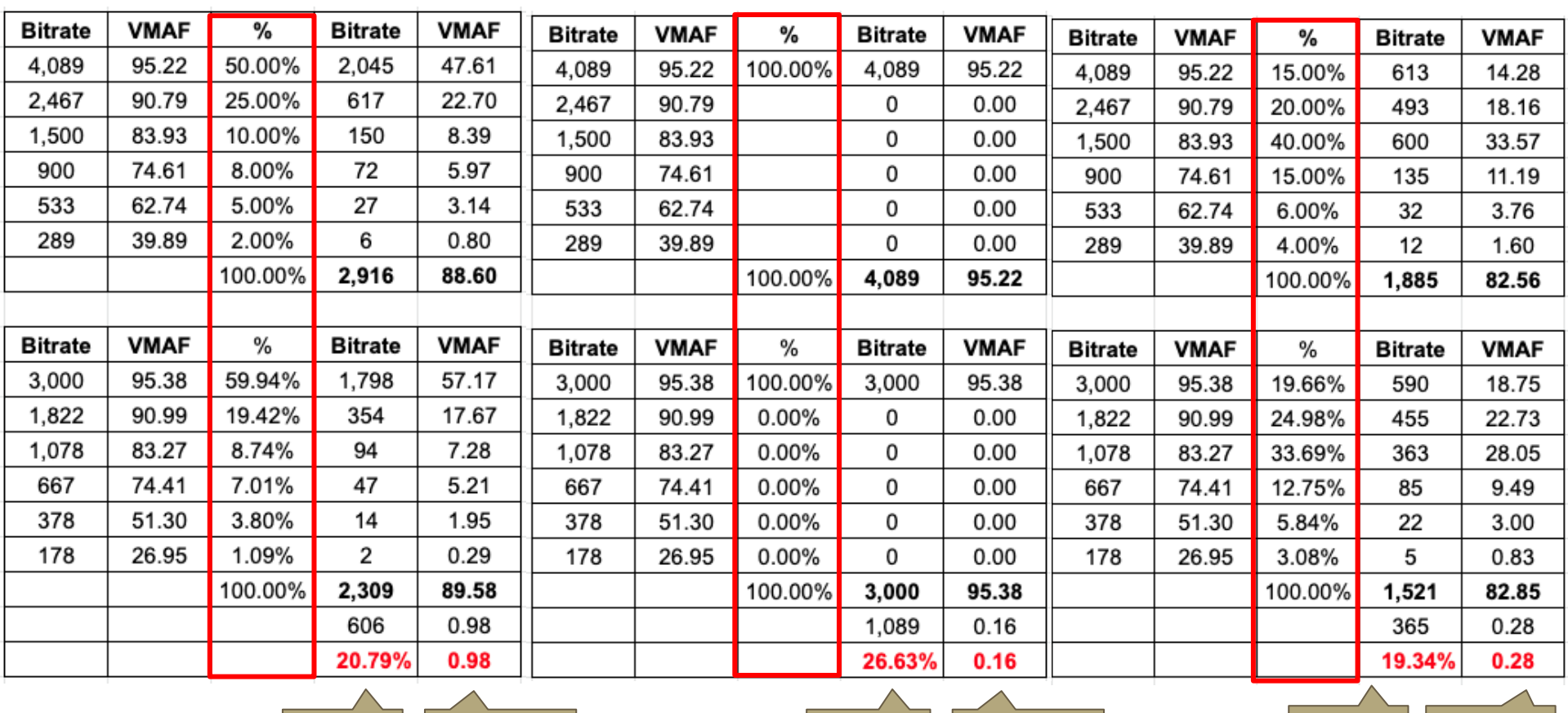

Bandwidth VMAF Delta Bandwidth VMAF Delta Bandwidth VMAF Delta

## **What's the Net/Net? Depends Upon Video Distribution – AV1**

**Preliminary** 

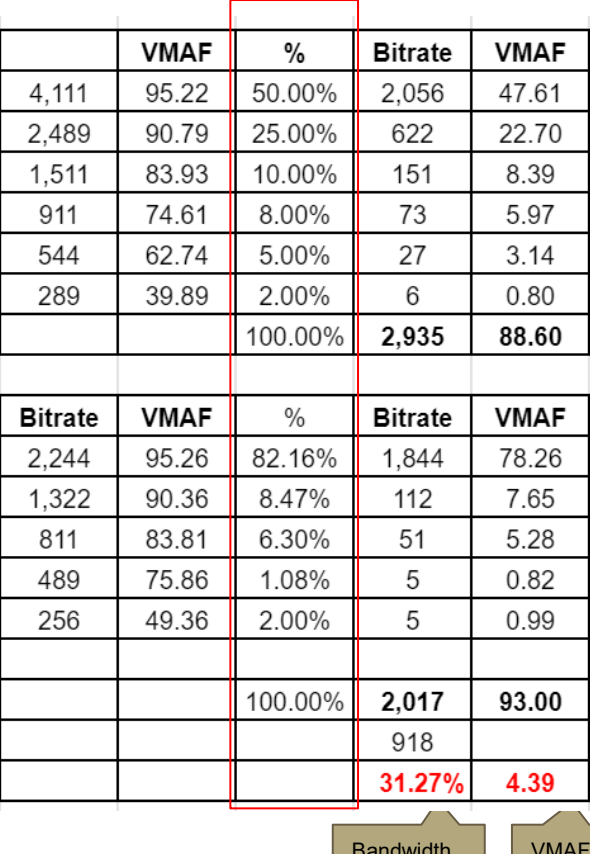

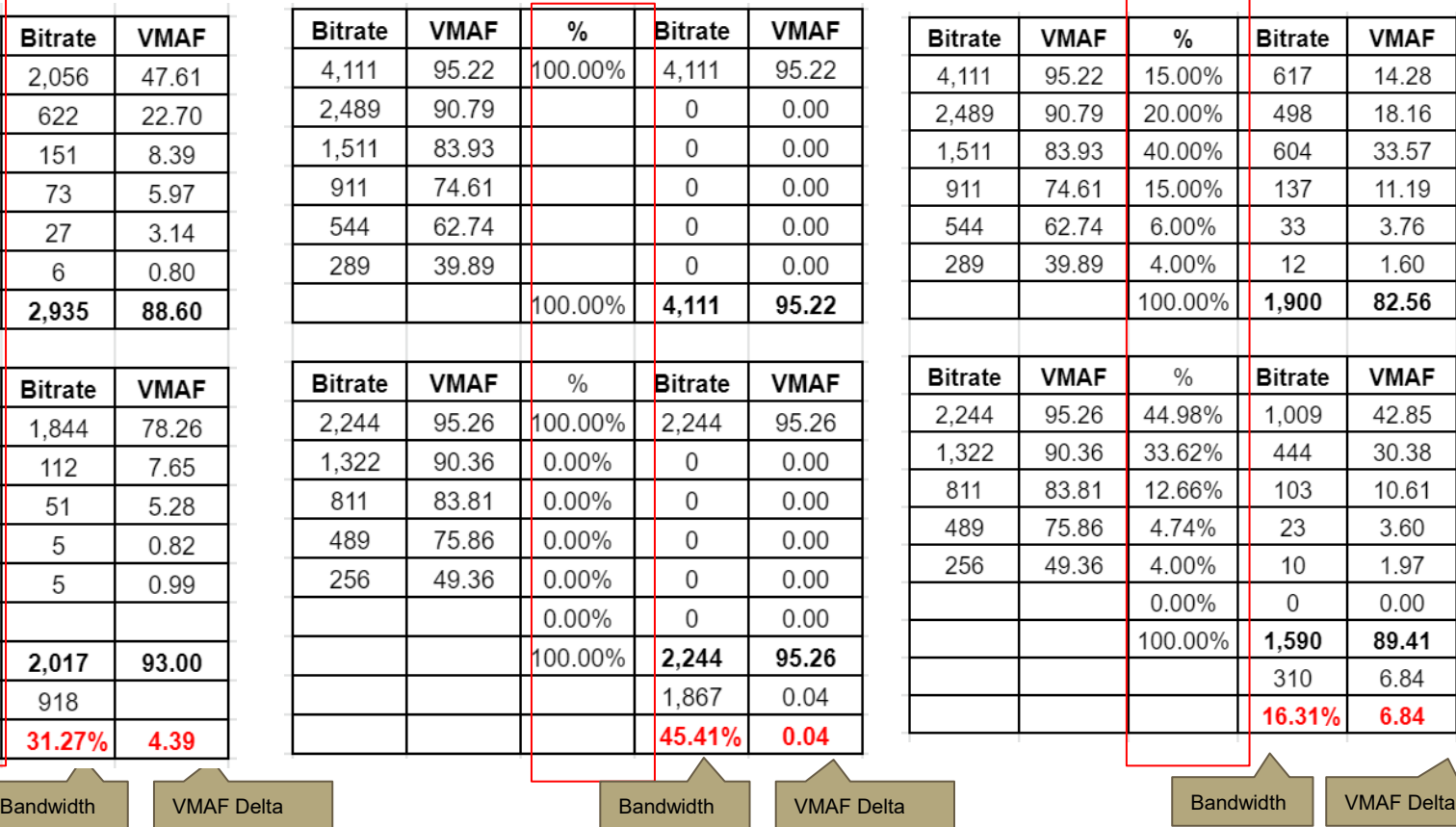

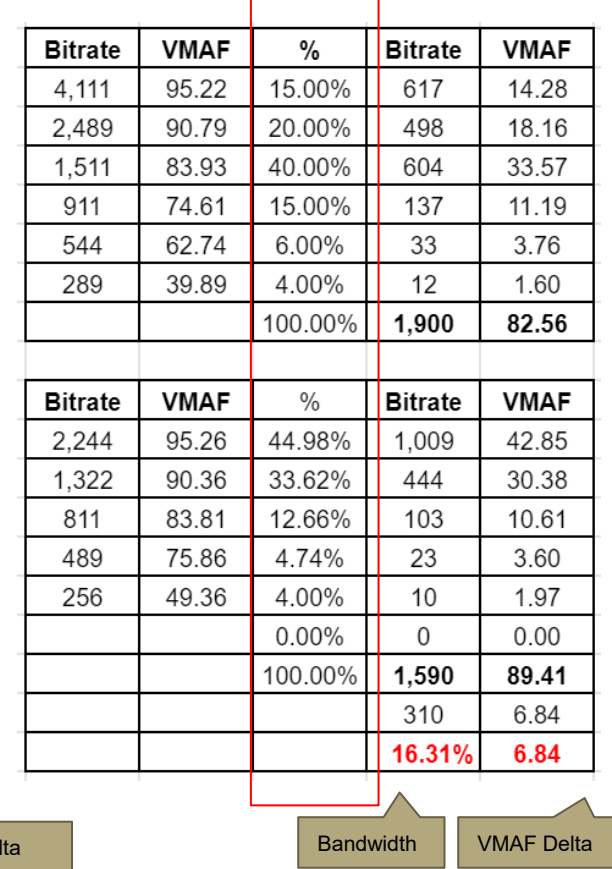

## **Weighted Average Takes You From**

## **Conclusions**

- VOD doesn't deliver the real-world bandwidth savings needed to deploy unless you have massive scale
	- Encoding time is very competitive
	- If serious about VP9, check out alternative codecs like [www.twoorioles.com](http://www.twoorioles.com/)
- AV1 looks very impressive for browserbased playback

# **Decoding Time**

- Test conditions
	- I7-6700HQ 2.60Gh
	- From RAM drive
	- To RAM
	- No hardware acceleration
- Conclusion: VP9 is much better positioned than AV1 to play in software playback environments like mobile

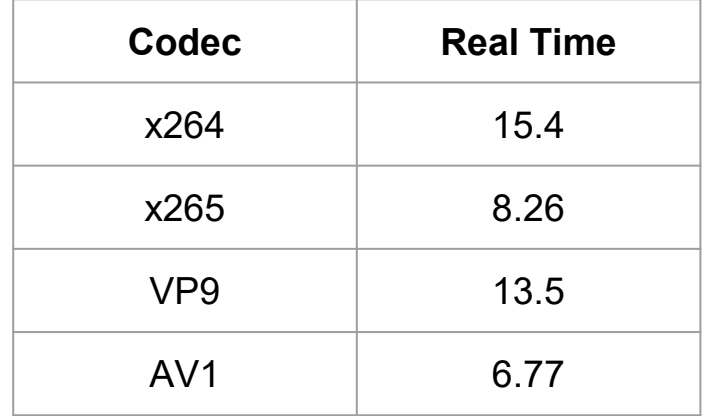
# **Playback CPU in I7**

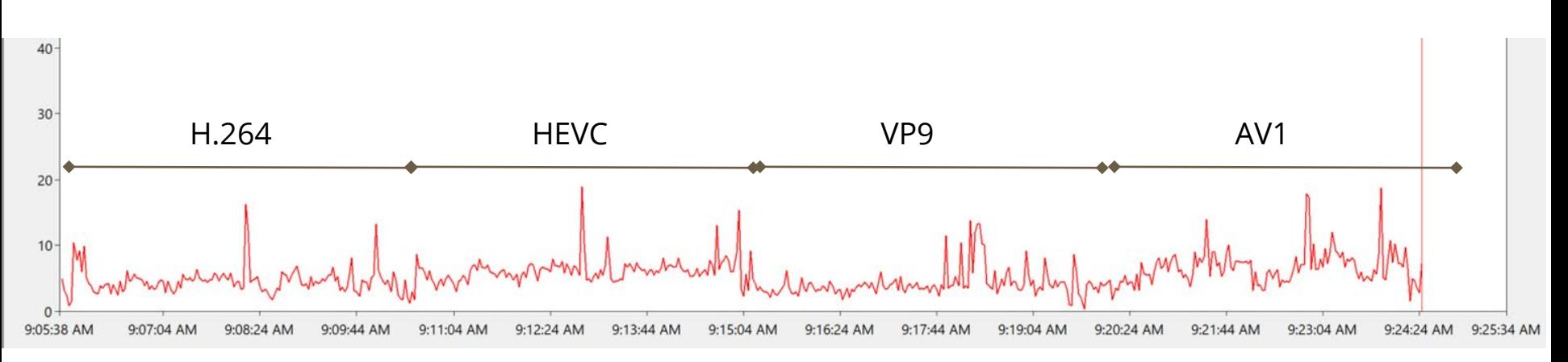

- Playback without hardware acceleration
	- Most platforms HEVC distributed to have hardware acceleration
- Playback in FFplay (may not be most optimized player)
- **Observations** 
	- VP9 clearly much more efficient than AV1
	- HEVC clearly requires more CPU than VP9 but levels don't seem onerous
	- Even AV1 looks efficient, but mobile devices have less powerful CPUs

## **Lesson 4: Options for Live VP9**

- Origination
- Transcoding

# **Origination**

- Very few standalone hardware encoders
- Can achieve single stream from reasonable computer with FFmpeg
	- http://bit.ly/live\_vp9
- Hardware support is available from NVIDIA and Intel

## **Transcoders**

- NGCodec
- Intel
- NVIDIA
- FFmpeg

## **NGCodec - Works Great - Not for Sale**

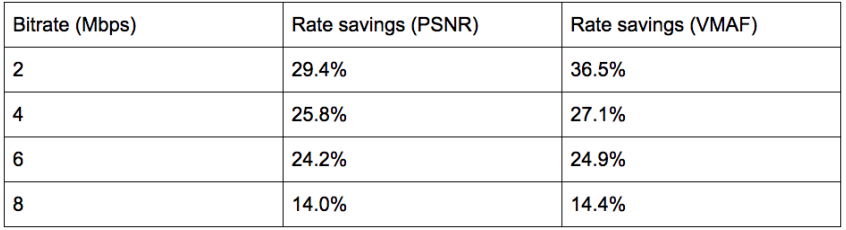

bit.ly/twitch\_vp9

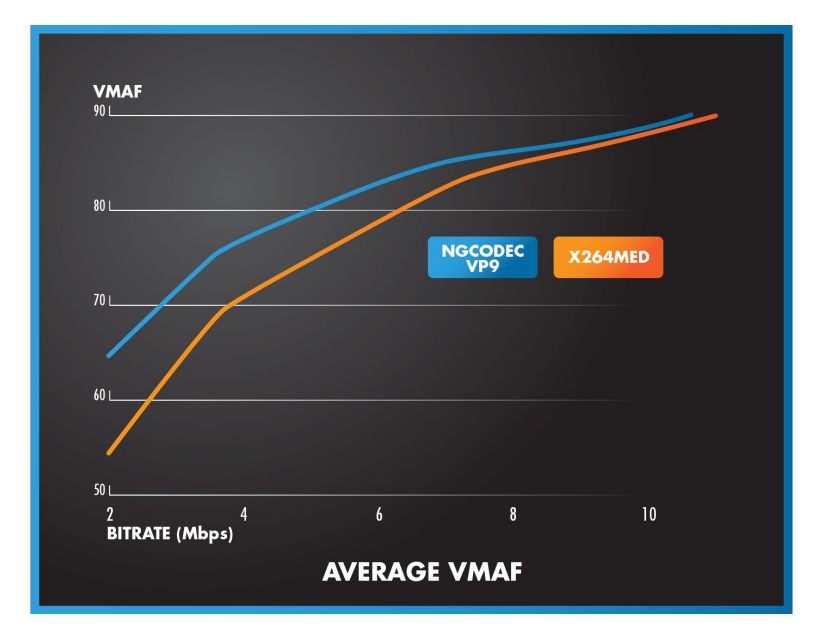

- NGCodec build FPGA-based transcoder
- Licensed to Twitch
- Xilinx bought NGCodec
- Xilinx only sells transcoder to Twitch

## **Intel - SVT VP9**

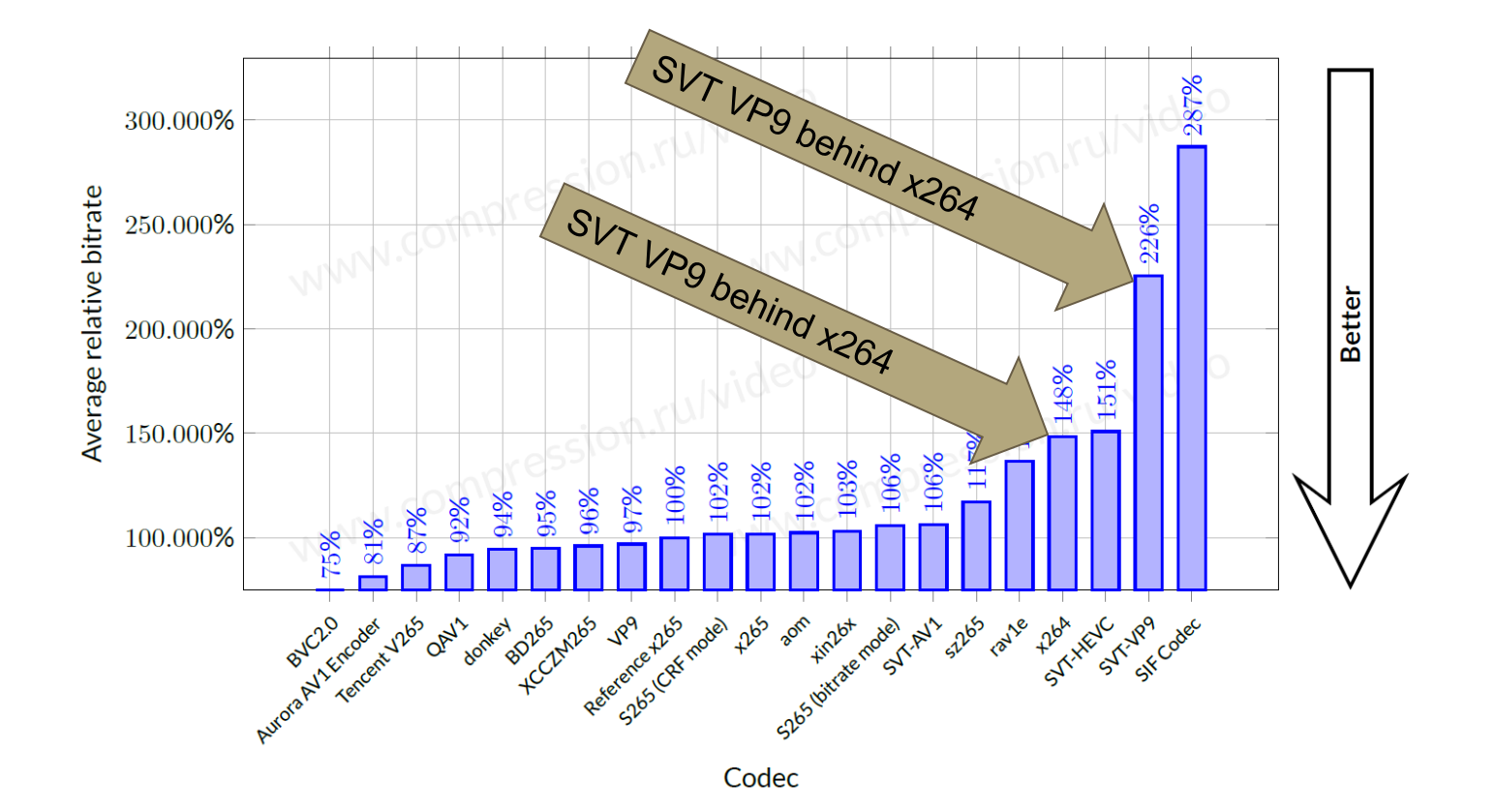

## **Hardware Accelerated Transcoding**

#### ● Wowza

○ Software only (appears)

### ● Nimble Streamer

- FFmpeg only
- No hardware support (appears)

# **FFmpeg Transcoding**

- Command strings
- Performance and accuracy
- Quality

## **FFmpeg Live Test String - VP9**

ffmpeg -re -i football.mp4 ^ -y -g 60 -quality realtime -speed 8 -threads 8 -row-mt 1 -tile-columns 4 -frame-parallel 1 -auto-alt-ref 1 lag-in-frames 25 -b:v 3500k -maxrate 3500k -c:v vp9 -c:a libopus -b:a 128k football 1080p 3500.webm ^ -y -g 60 -quality realtime -s 1280x720 -speed 8 -threads 8 -row-mt 1 -tile-columns 4 -frame-parallel 1 auto-alt-ref 1 -lag-in-frames 25 -b:v 2000k -maxrate 2000k -c:v vp9 -c:a libopus -b:a 128k football\_720p\_2000.webm ^ -y -g 60 -s 960x540 -quality realtime -speed 8 -threads 8 -row-mt 1 -tile-columns 4 -frame-parallel 1 -autoalt-ref 1 -lag-in-frames 25 -b:v 1200k -maxrate 1200k -c:v vp9 -c:a libopus -b:a 128k football  $540p$  1200.webm  $^{\wedge}$ -y -g 60 -s 854x480 -quality realtime -speed 8 -threads 8 -row-mt 1 -tile-columns 4 -frame-parallel 1 -autoalt-ref 1 -lag-in-frames 25 -b:v 800k -maxrate 800k -c:v vp9 -c:a libopus -b:a 128k football 480p 800.webm  $\hat{ }$ -y -s 640x360 -g 60 -quality realtime -speed 8 -threads 8 -row-mt 1 -tile-columns 4 -frame-parallel 1 -autoalt-ref 1 -lag-in-frames 25 -b:v 400k -maxrate 400k -c:v vp9 -c:a libopus -b:a 128k football 360p 400.webm

## **FFmpeg Live Test String - x264 (to match data rate)**

ffmpeg -re -i football.mp4 ^

-c:v libx264 -b:v 5250K -bufsize 5250K -maxrate 5250K -g 60 -keyint\_min 60 -sc\_threshold 0 **-preset veryfast** football\_1080p\_5250.mp4 ^  $-c:v$  libx264 -s 1280x720 -b:v 2800K -bufsize 2800K -maxrate 2800K -q 60 -keyint min 60 -sc threshold 0 preset veryfast football 720p 2800.mp4 ^  $-c:v$  libx264 -s 960x540 -b:v 1650K -bufsize 1650K -maxrate 1650K -q 60 -keyint min 60 -sc threshold 0 preset veryfast football 540p 1650.mp4 ^  $-c:v$  libx264 -s 854x480 -b:v 1100K -bufsize 1100K -maxrate 1100K -g 60 -keyint min 60 -sc threshold 0 preset veryfast football 480p 1100.mp4  $\land$ -c:v libx264 -s 640x360 -b:v 550K -bufsize 550K -maxrate 550K -g 60 -keyint\_min 60 -sc\_threshold 0 -preset veryfast football\_640p\_550.mp4

# **FFmpeg Transcoding - Data Rate Accuracy**

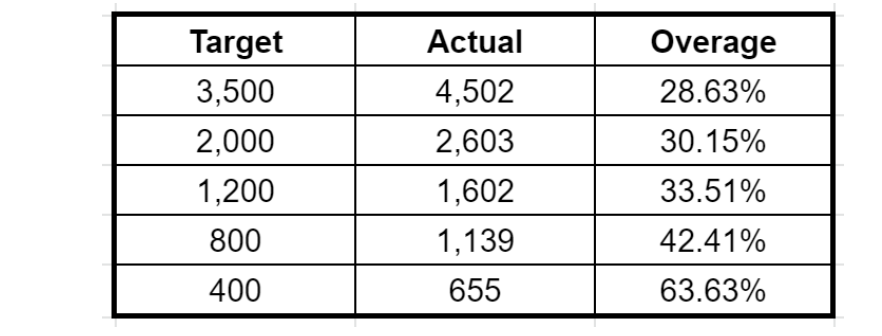

- Requires 4x or greater resources of x264
- Very inaccurate data rate

● Recent consulting project missed the target data rate by an average of about 90%

## **Comparative Quality**

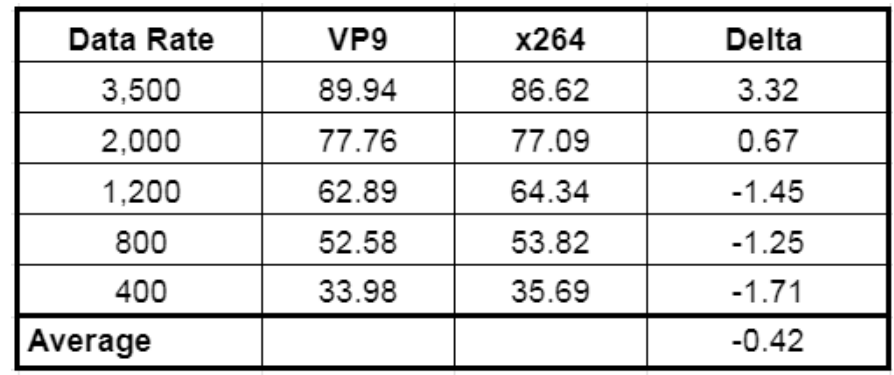

- Nice bump at top of the ladder
- Overall, lower than x264

● Consulting project last winter involving 6 SD and 6 HD files yielded similar results

## **Live Conclusions**

#### • Origination

- Not a lot of options
- Unlikely that there will be much new innovation given focus on AV1
- Software encoding is an option, or NVIDIA
- Transcoding
	- Hardware works well but isn't available
	- Software is inefficient and has issues meeting the target data rate
	- Quality over entire ladder (single test fi
	- NVIDIA-based transcoding may be an option

# **VP9 Summary**

- VOD doesn't deliver the real-world bandwidth savings needed to deploy unless you have massive scale
	- Encoding time is very competitive
	- Decoding CPU is as well
	- If serious about VP9, check out alternative codecs like [www.twoorioles.com](http://www.twoorioles.com/)
- AV1 looks very impressive for browserbased playback
- Live Problematic
	- Few (if any) hardware encoders
	- Transcoding is inefficient, hardware alternatives unavailable or uncertain
	- Software transcoding is cost, inaccurate, and doesn't deliver substantially higher quality

### **Resources**

- DASH resources
	- Instructions to playback Adaptive WebM using DASH (encoding and decoding)
		- https://bit.ly/webm\_wiki\_DASH
- General
	- Google VP9 Overview https://developers.google.com/media/vp9
	- FFmpeg and VP9 Encoding Guide https://trac.ffmpeg.org/wiki/Encode/VP9
	- Encoding VP9 in FFmpeg: An Update http://bit.ly/vp9\_done\_right